## **Digital Design IE1204**

#### **F11** Programmerbar logik VHDL för sekvensnät

#### **william@kth.se**

# IE1204 Digital Design

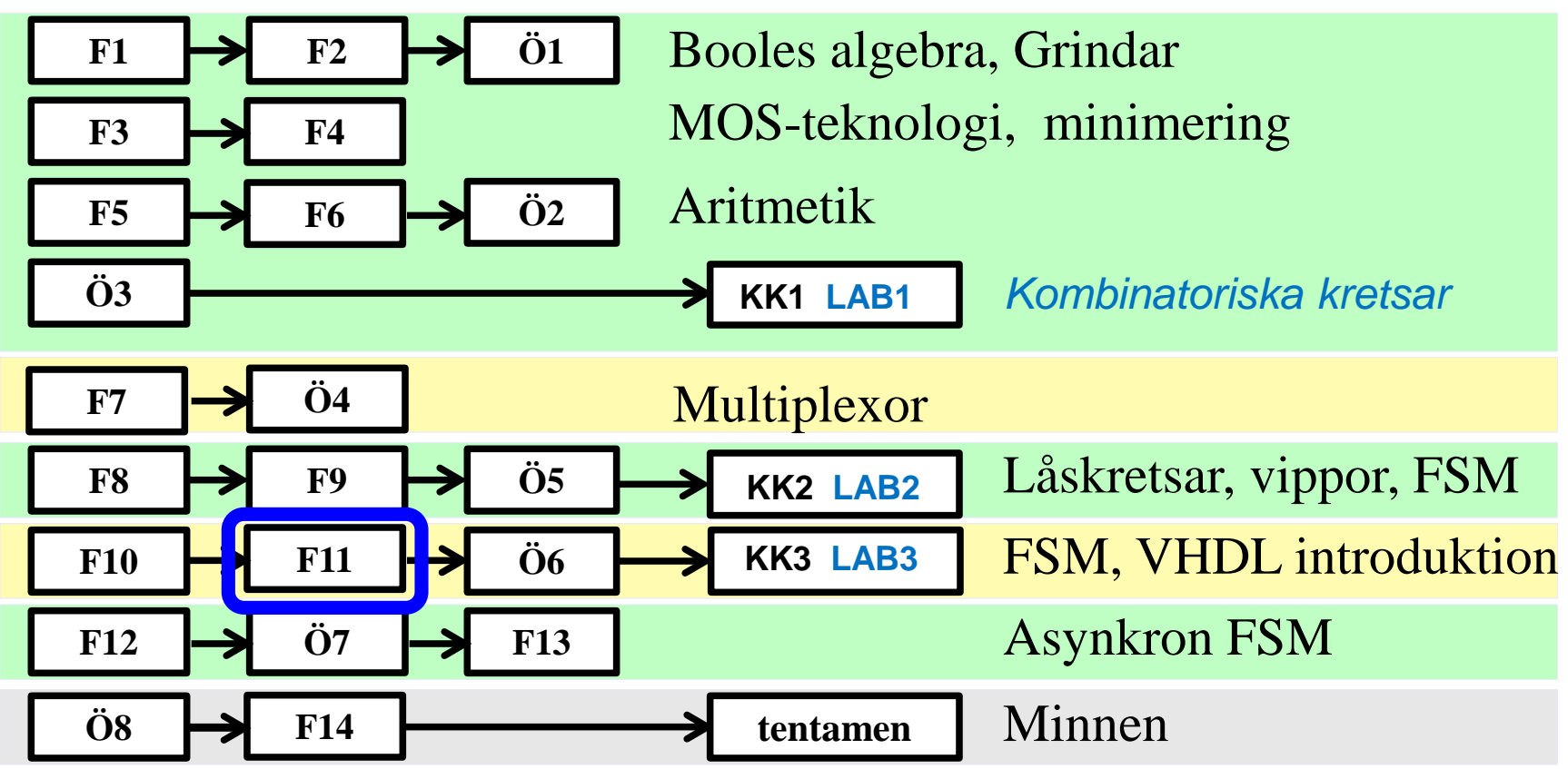

*Föreläsningar och övningar bygger på varandra! Ta alltid igen det Du missat! Läs på i förväg – delta i undervisningen – arbeta igenom materialet efteråt!*

#### **Detta har hänt i kursen …**

Decimala, hexadecimala, oktala och binära talsystemen

AND OR NOT EXOR EXNOR Sanningstabell, mintermer Maxtermer PS-form Booles algebra SP-form deMorgans lag Bubbelgrindar Fullständig logik NAND NOR CMOS grindar, standardkretsar Minimering med Karnaughdiagram 2, 3, 4, 5, 6 variabler Registeraritmetik tvåkomplementrepresentation av binära tal Additionskretsar Multiplikationskrets Divisionskrets

Multiplexorer och Shannon dekomposition Dekoder/Demultiplexor Enkoder Prioritetsenkoder Kodomvandlare

VHDL introduktion

Vippor och Låskretsar SR-latch D-latch D-vippa JK-vippa T-vippa Räknare Skiftregister Vippor i VHDL Moore-automat Mealy-automat Tillståndskod

Oanvända tillstånd Analys av sekvensnät Tillståndsminimering

# **Programable Logic Devices**

Under 1970-talet introducerades programmerbara logiska kretsar som betecknas programmable logic device (PLD) De bygger på en struktur med en AND-ORmatris som gör det enkelt att implementera SOP-uttryck

#### **PLD struktur**

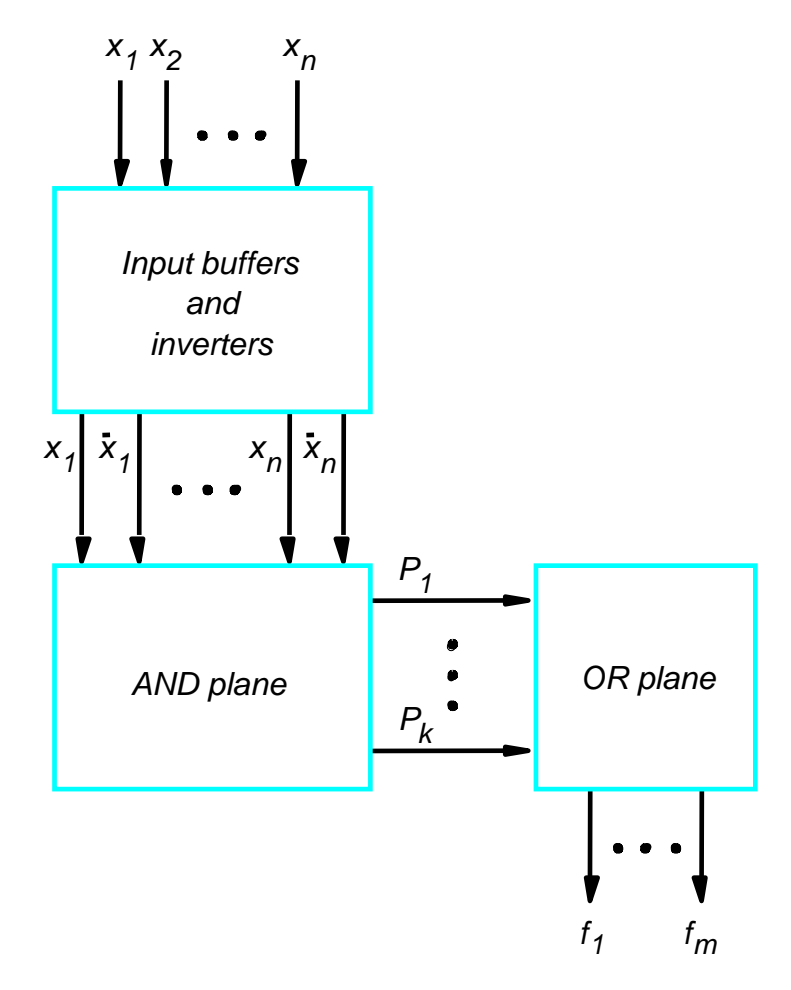

#### **Programmable Logic Array (PLA)**

Både AND- och ORmatriserna är programmeringsbara

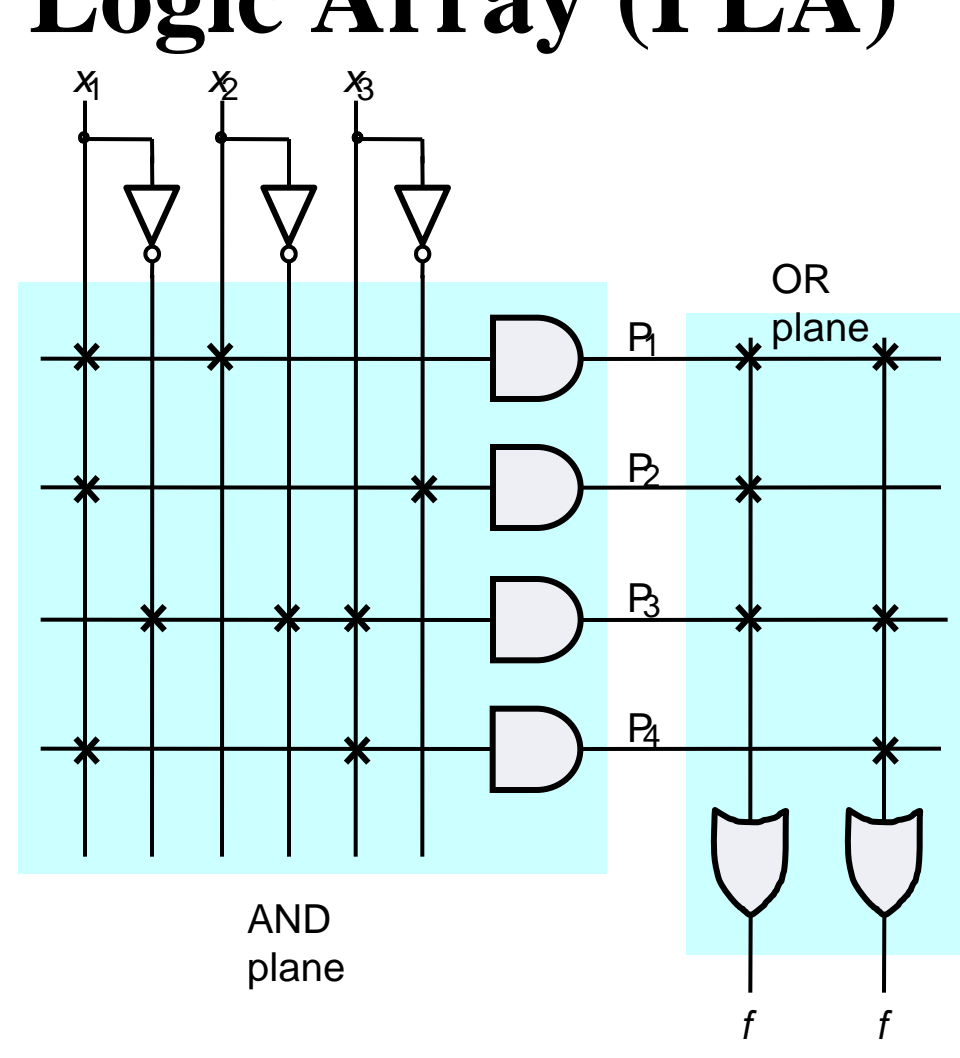

#### **Programmable Array Logic (PAL)** Bara AND matrisen är programmeringsbar  $f<sub>1</sub>$  $P_1$ P*2 f x*<sub>1</sub> *x*<sub>2</sub> *x*<sub>3</sub> P*3*  P*4*

AND plane

# **Registerutgångar**

I de tidigare PLD-kretasarna fanns det

• kombinatoriska utgångar

• registerutgångar (utgångar med en vippa)

För varje krets fanns det ett **fast antal** kombinatoriska och registerutgångar

För att öka flexibiliteten introducerade man **makrocellen** där man kunde välja om en utgång skulle vara en kombinatorisk eller en registerutgång

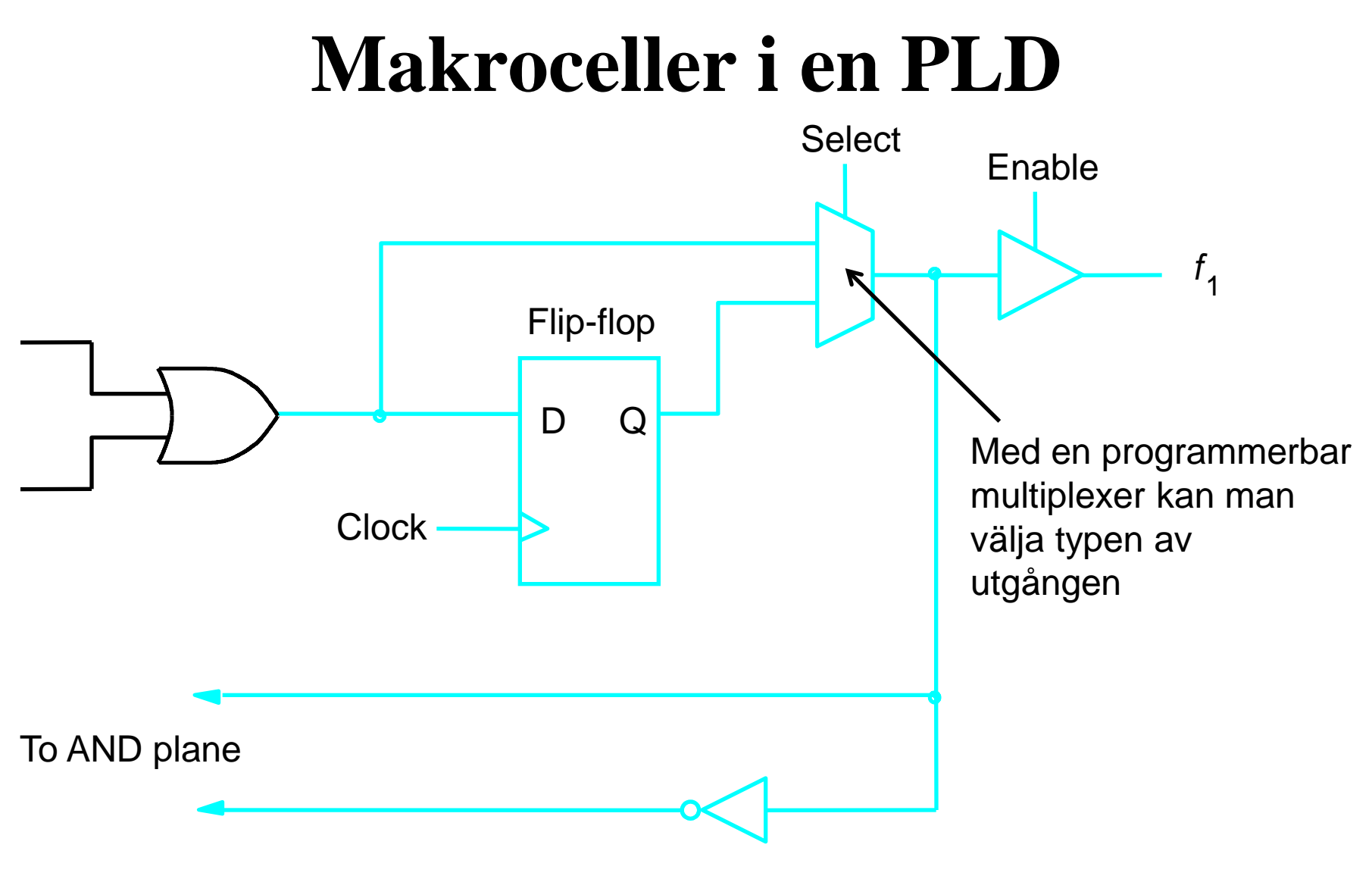

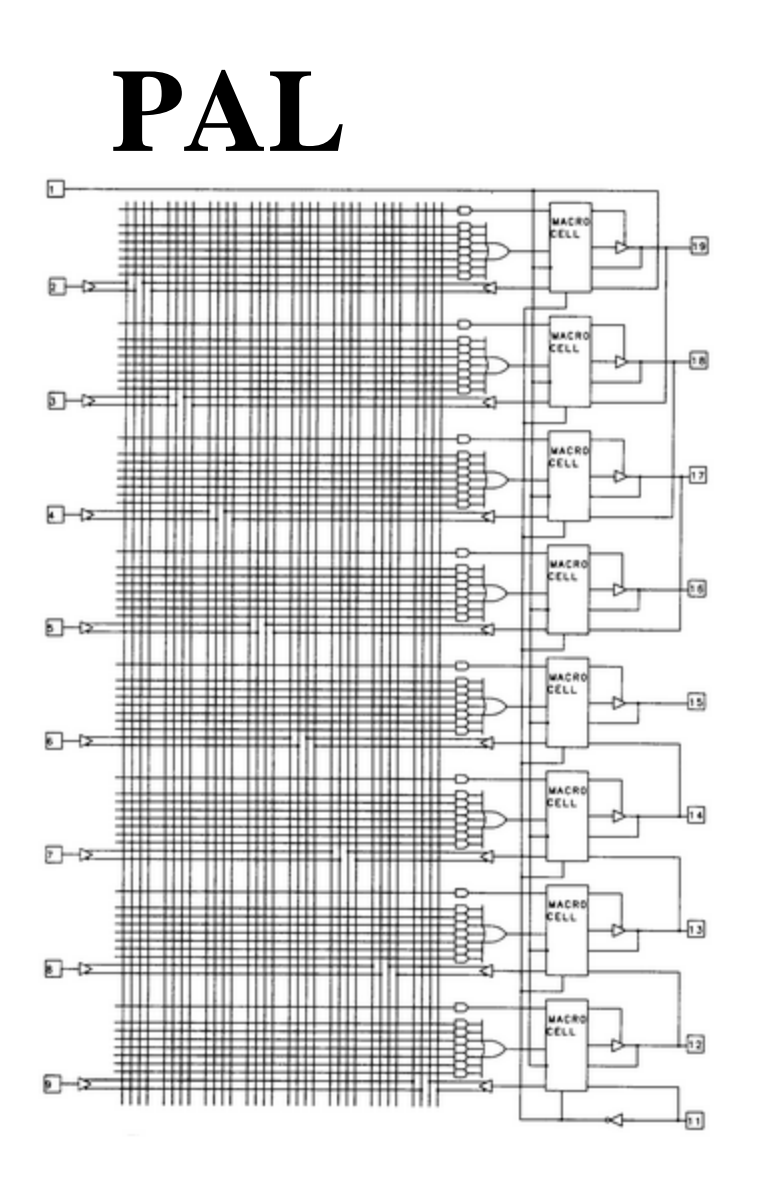

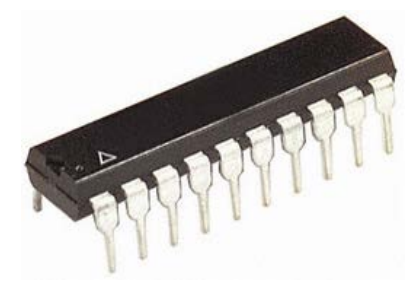

William Sandqvist william@kth.se

#### Programmering av PLD:er

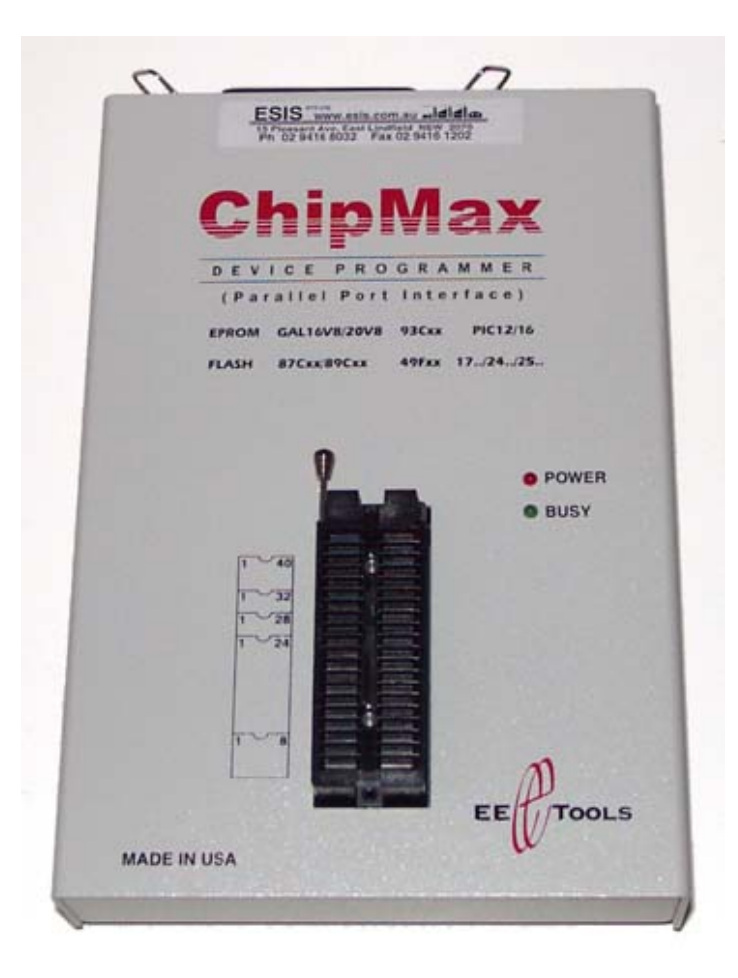

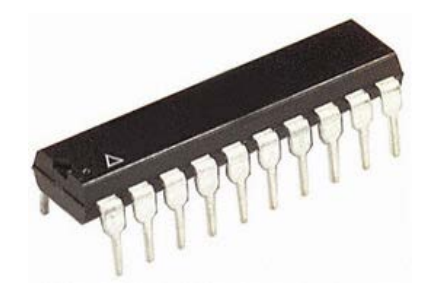

# **Komplexa PLD:er (CPLD)**

PLD:erna var ganska små ( PALCE 22V10 hade 10 vippor)

För att skapa större programmerbara kretsar utvecklade man en struktur bestående av flera PLD-liknande block

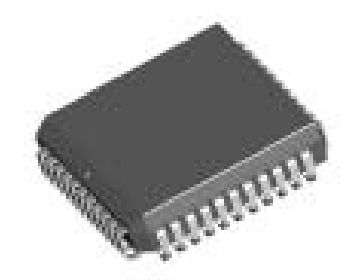

#### **CPLD** (MAX)

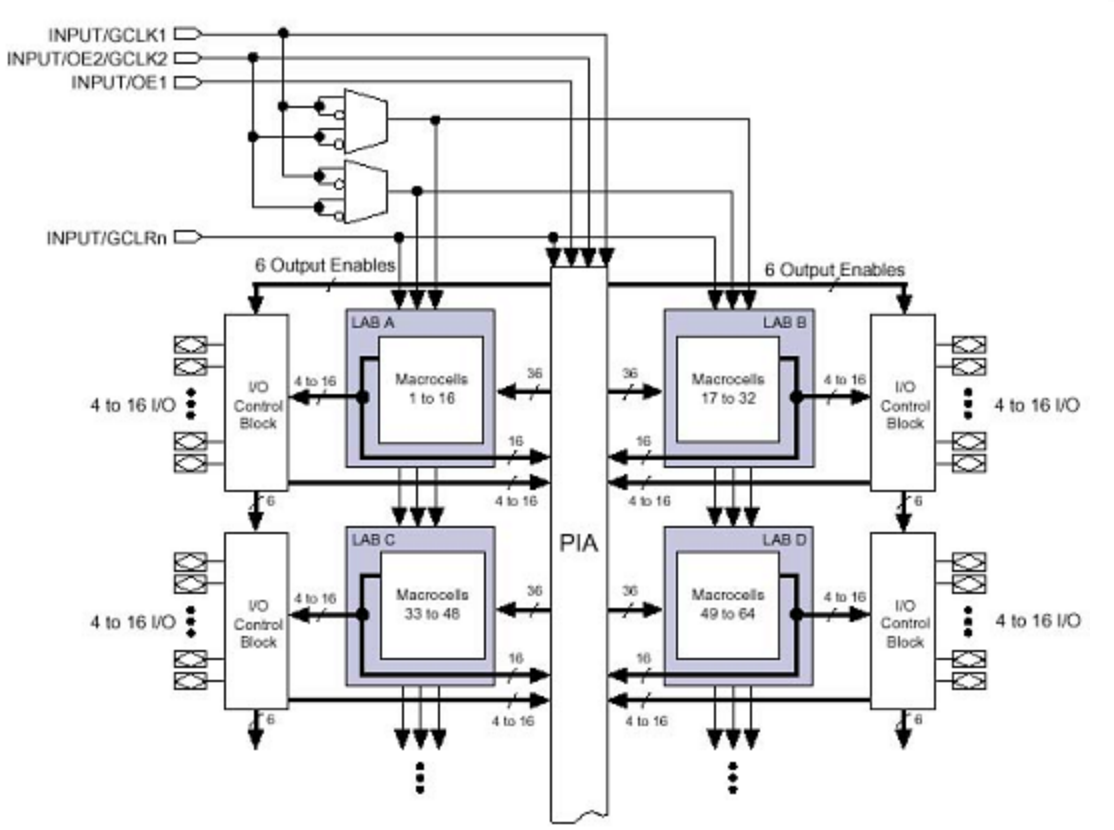

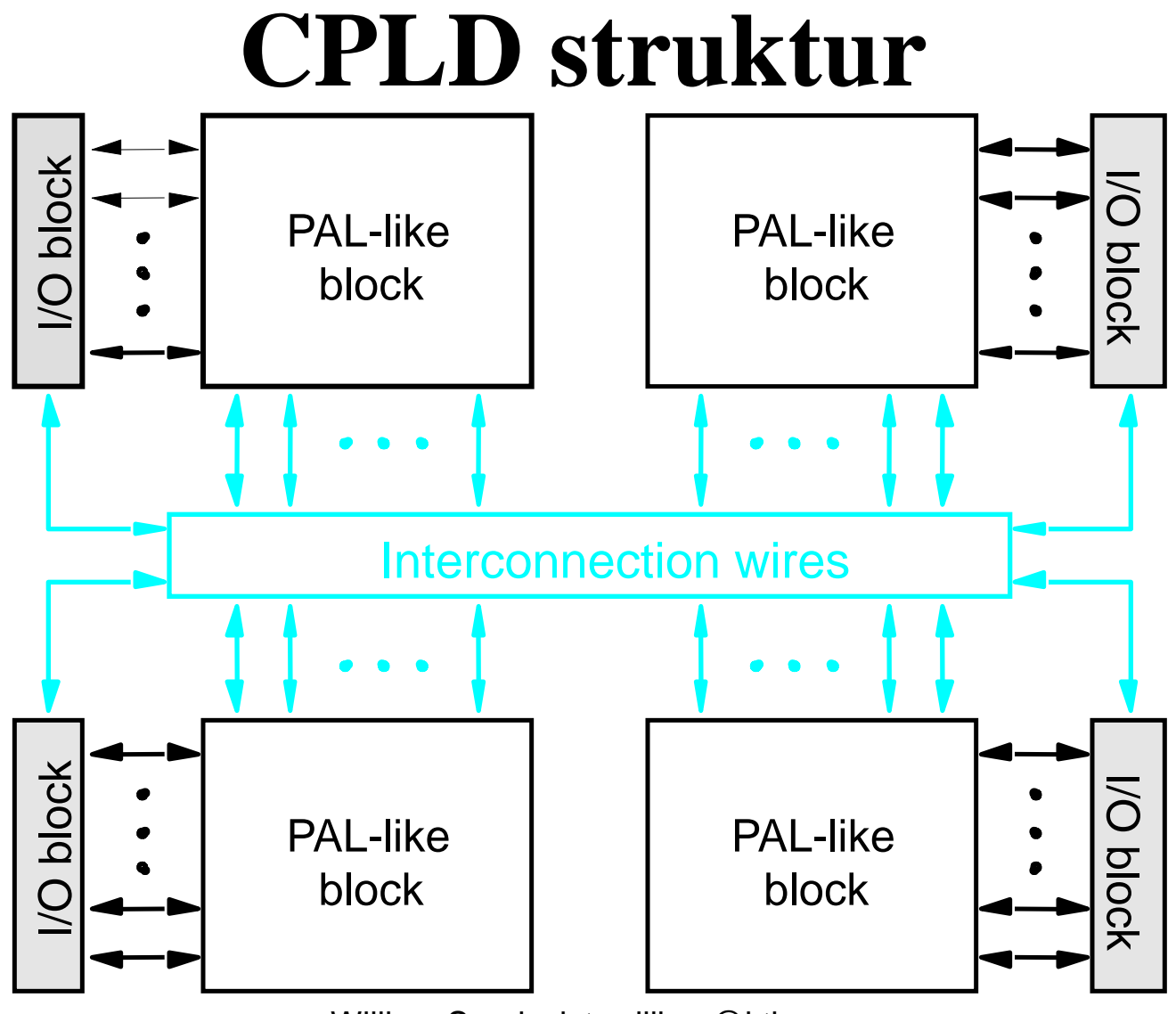

# **Programmering med JTAG**

Moderna CPLD:er (och FPGA:er) kan programmeras genom att ladda ned kretsbekrivningen (programmeringsinformationen) via en kabel

Nedladdningen använder oftast en standardiserad port: *JTAG-porten*

# **JTAG programmering**

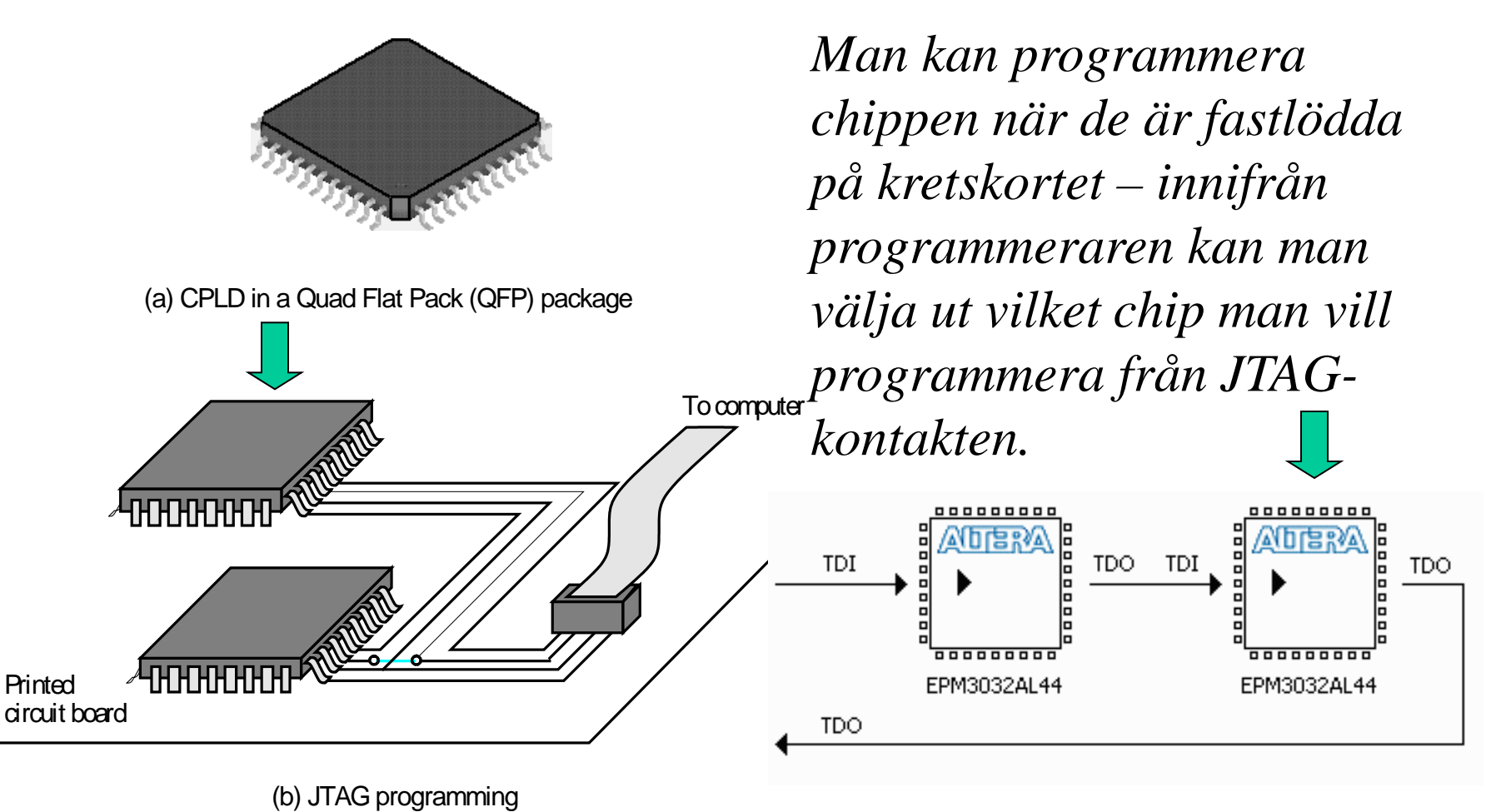

#### **FPGA kretsar**

**CPLD**:er baseras på AND-OR-matrisen och det blir svårt att göra riktigt stora kretsar

**FPGA** (Field Programmable Gate Array) kretsarna använder en annan koncept som baseras på *logiska block*

#### **FPGA-struktur**

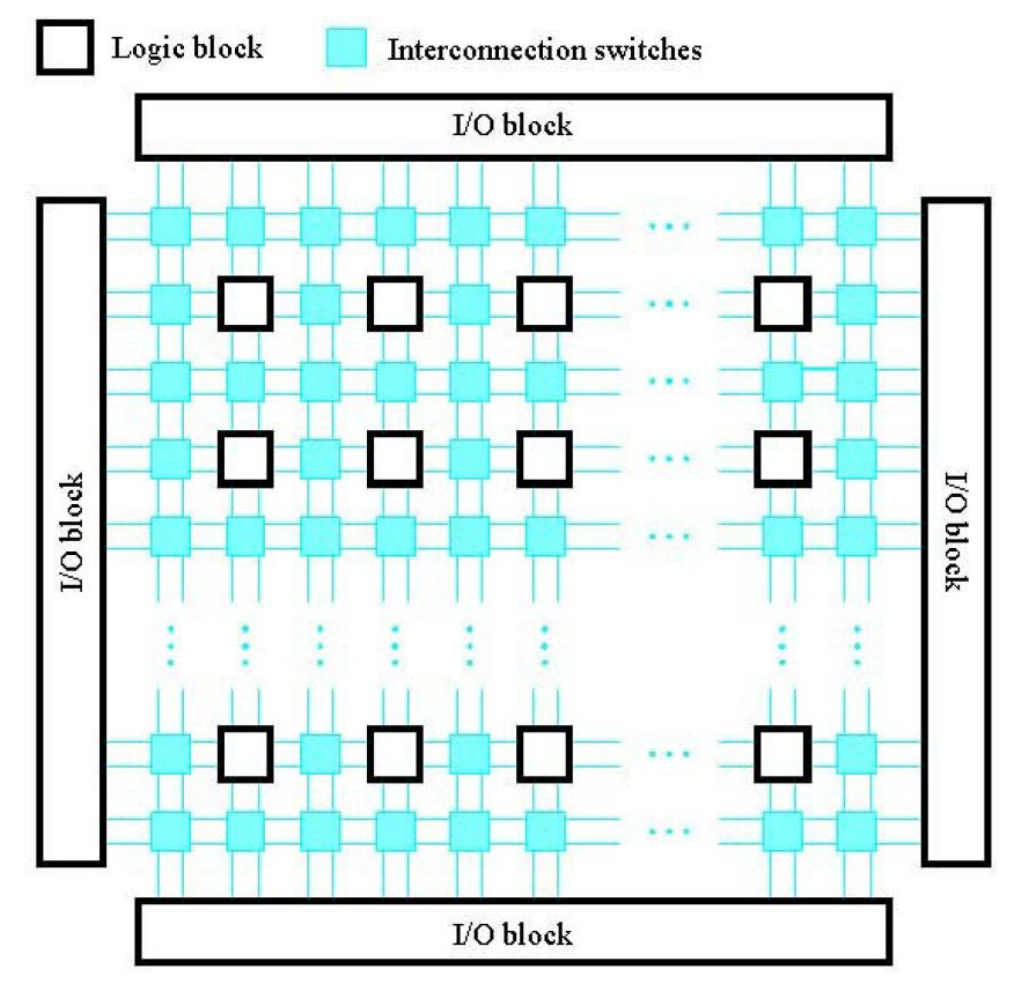

## **LUT-LookUp-Table**

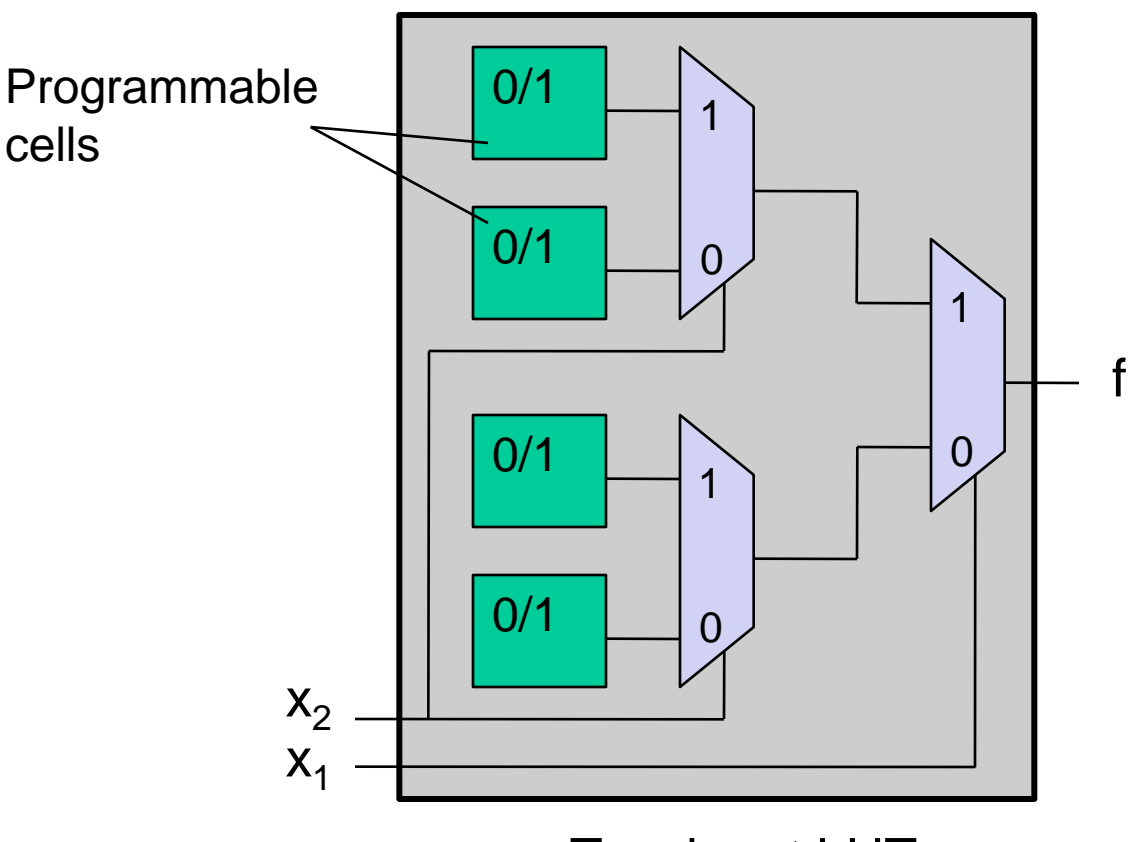

A LUT with *n* inputs can realize *all* combinational functions with *n* inputs. The usual size in an FPGA is *n*=4

Two-input LUT

# **Ex. LUT för XOR-grind**

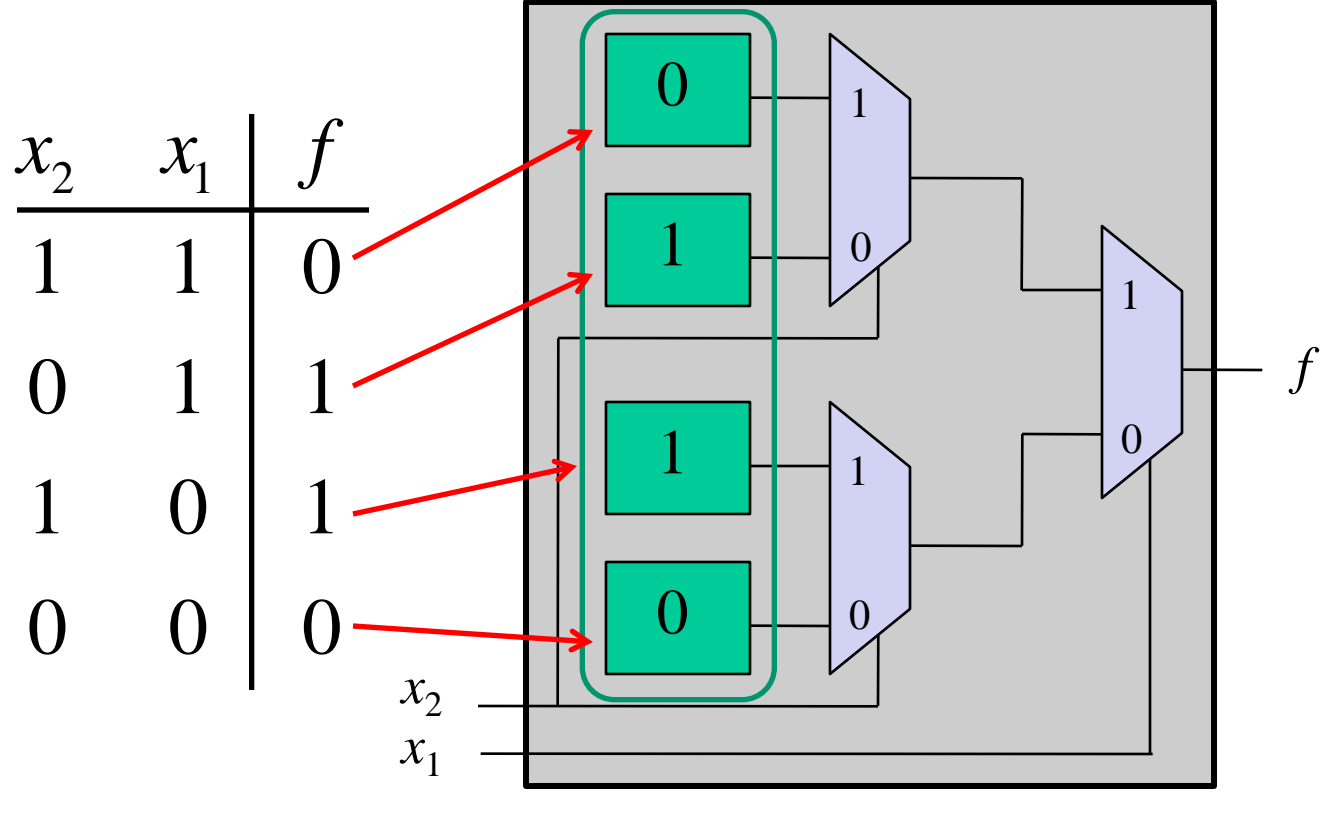

Two-input LUT

## **Logiskt block i FPGA**

*Ett logiskt block i en FPGA består av en LUT, en vippa, och en mux för val av registerutgång.*

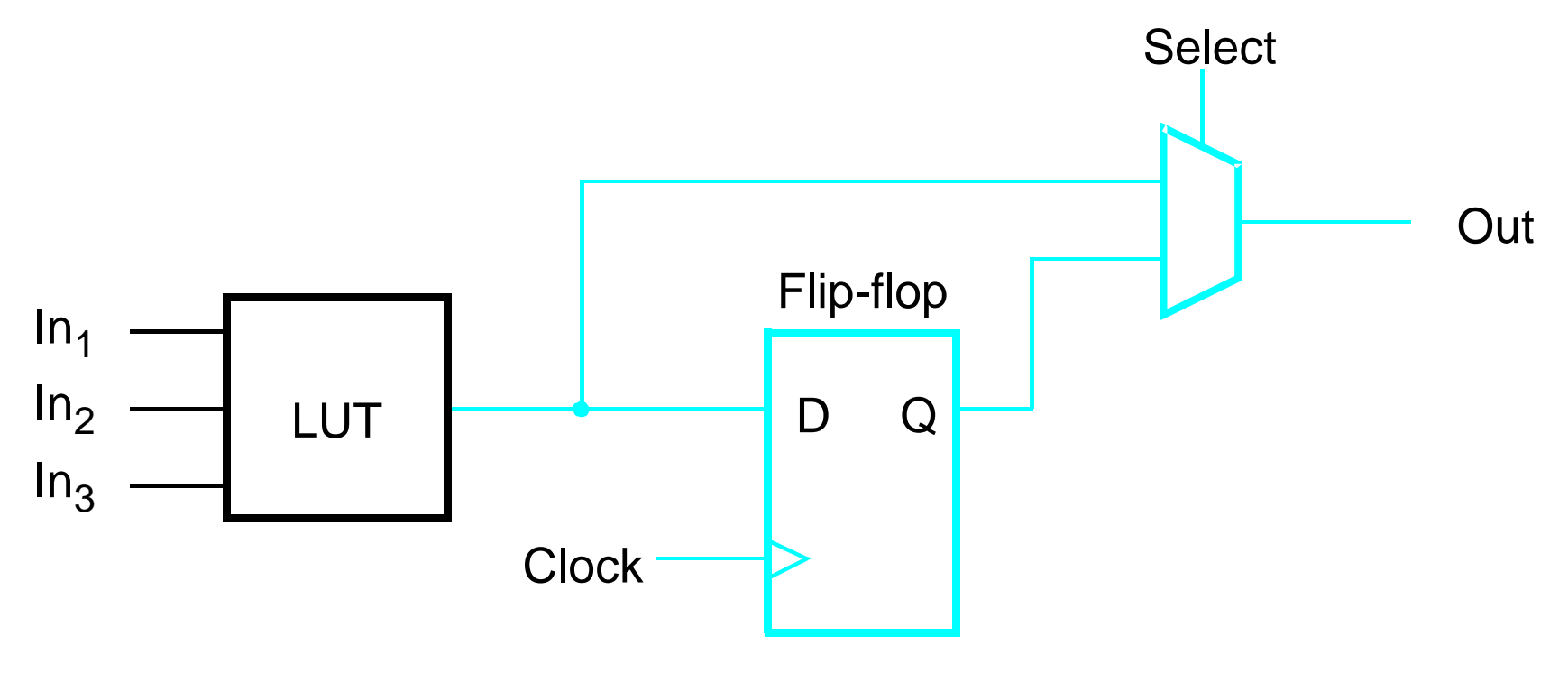

#### **Förbindelsematris i FPGA**

• Blå kryss: Förbindelsen är programmerad

• Svart kryss: Förbindelsen är inte programmerad

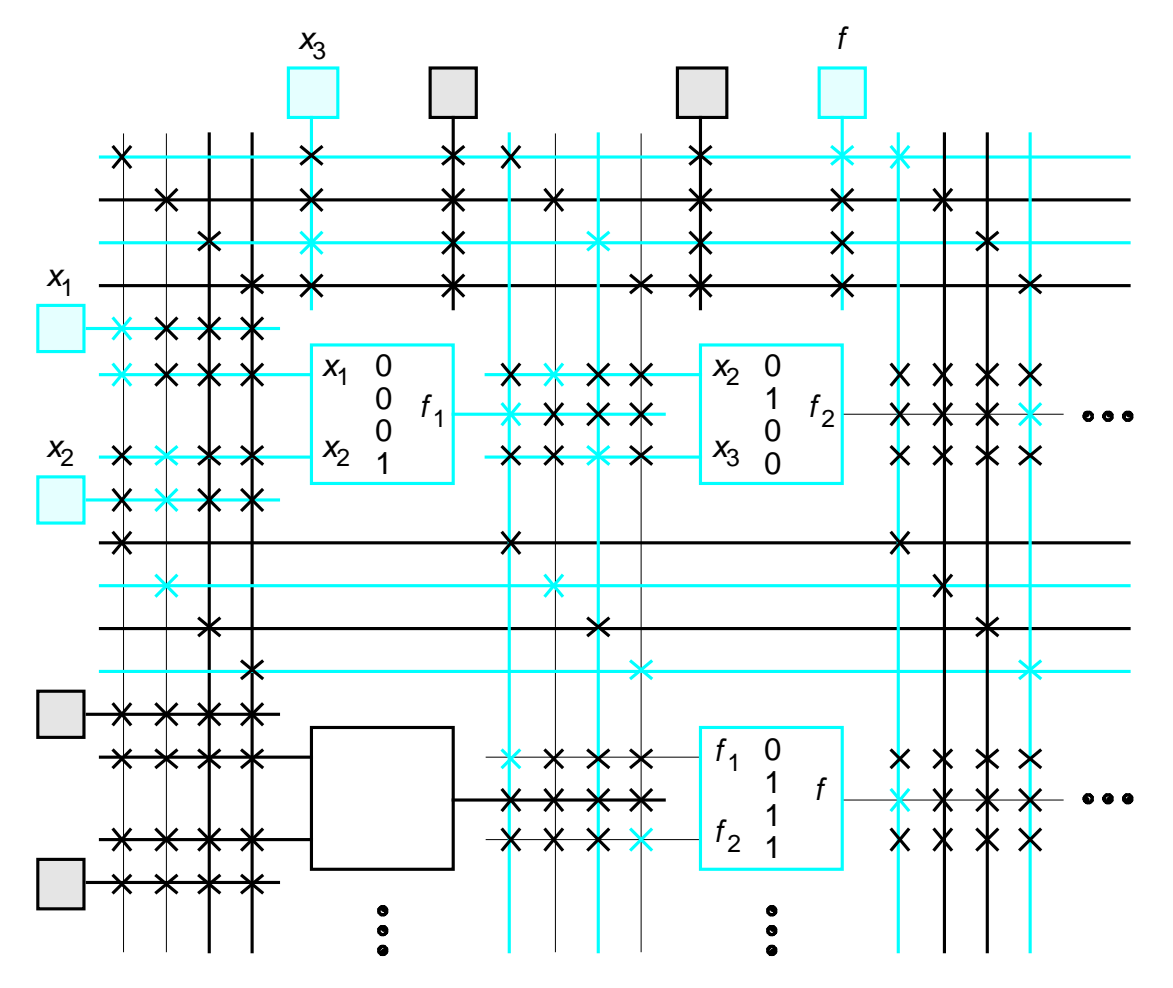

#### **DE2 University Board**

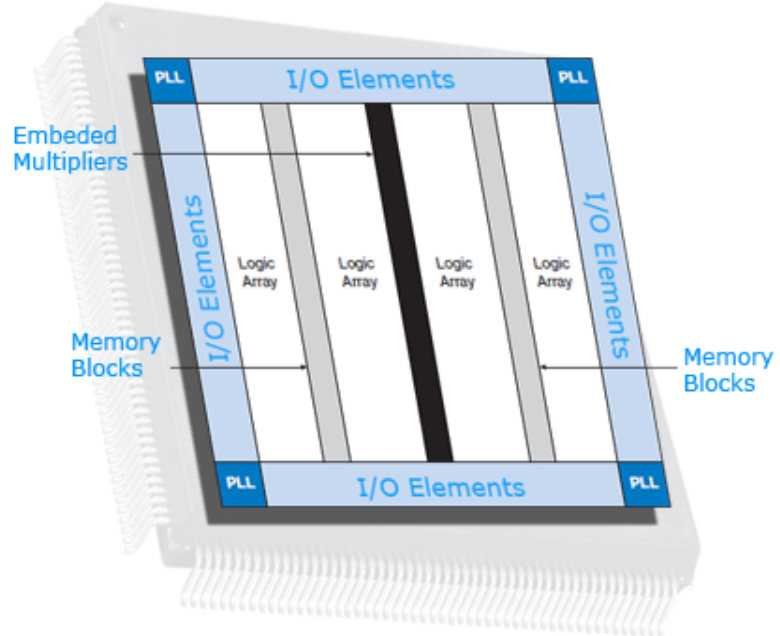

#### Cyclone II EP2C35 FPGA – in Master program

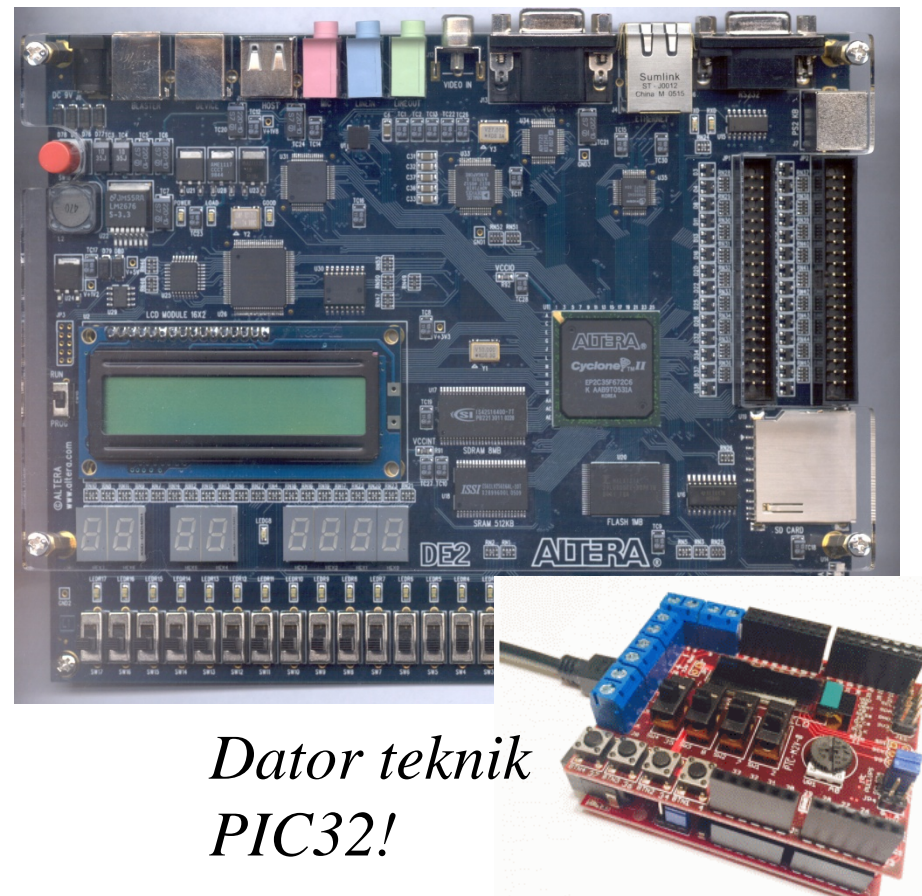

## **Cyclone II logic element**

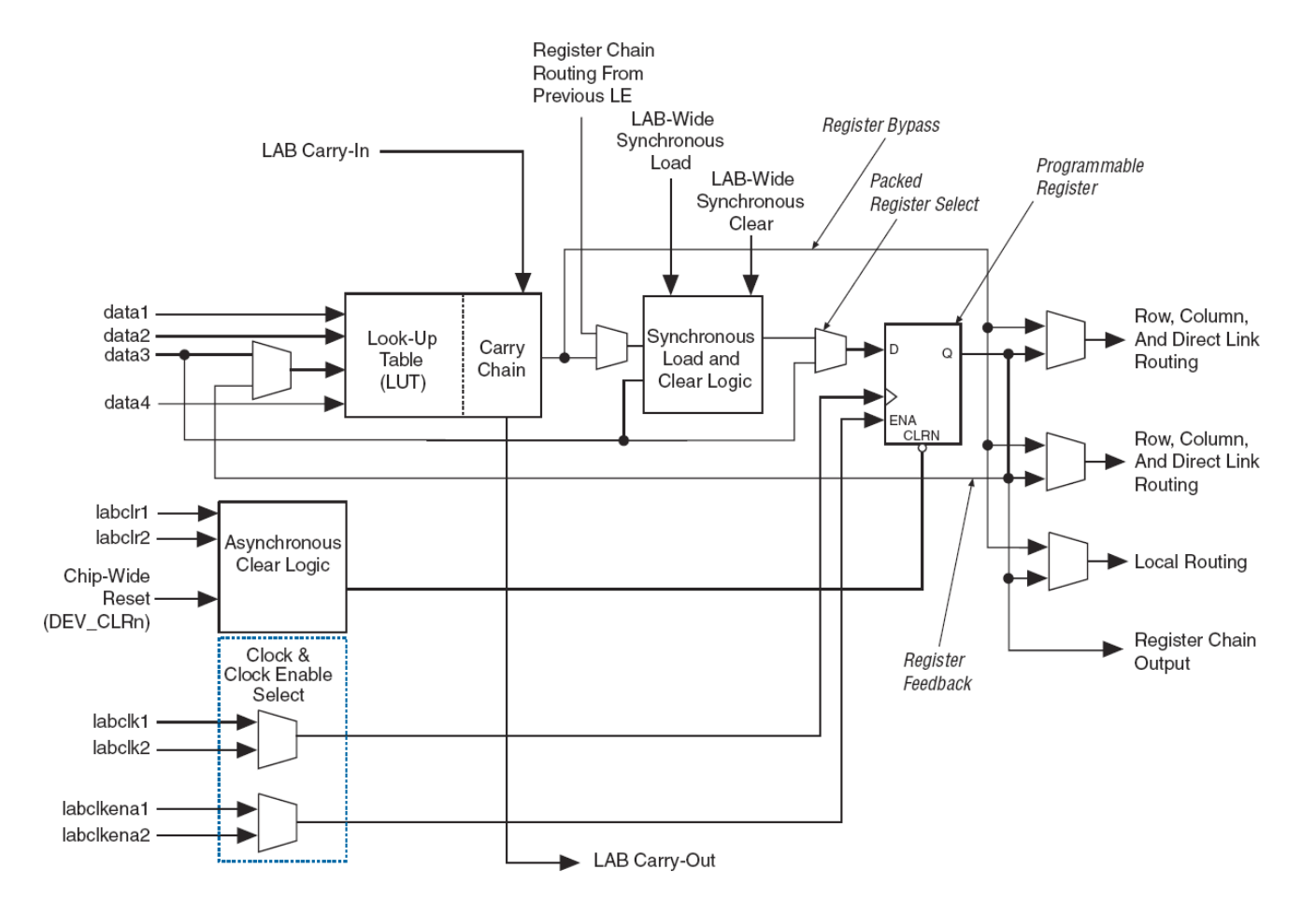

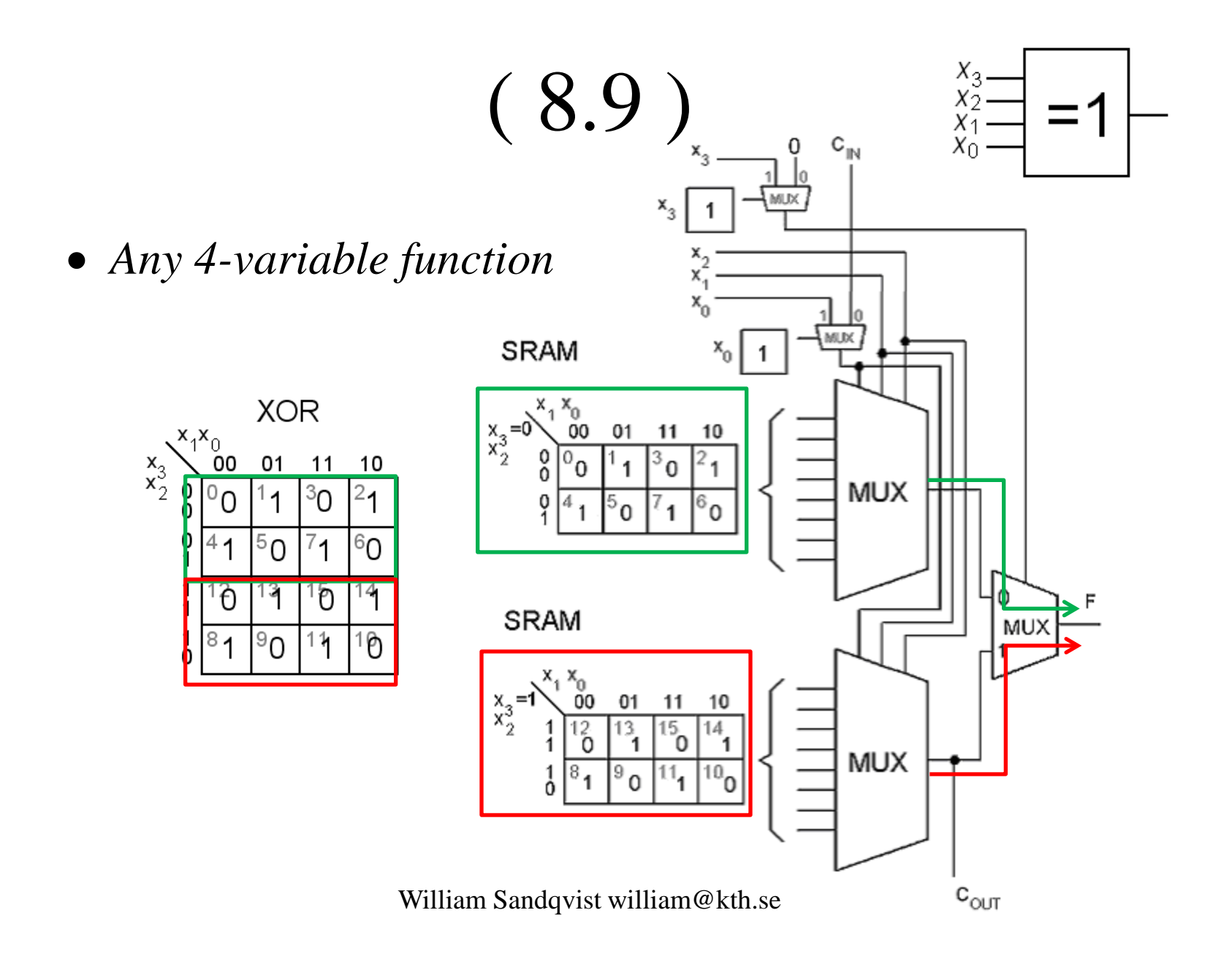

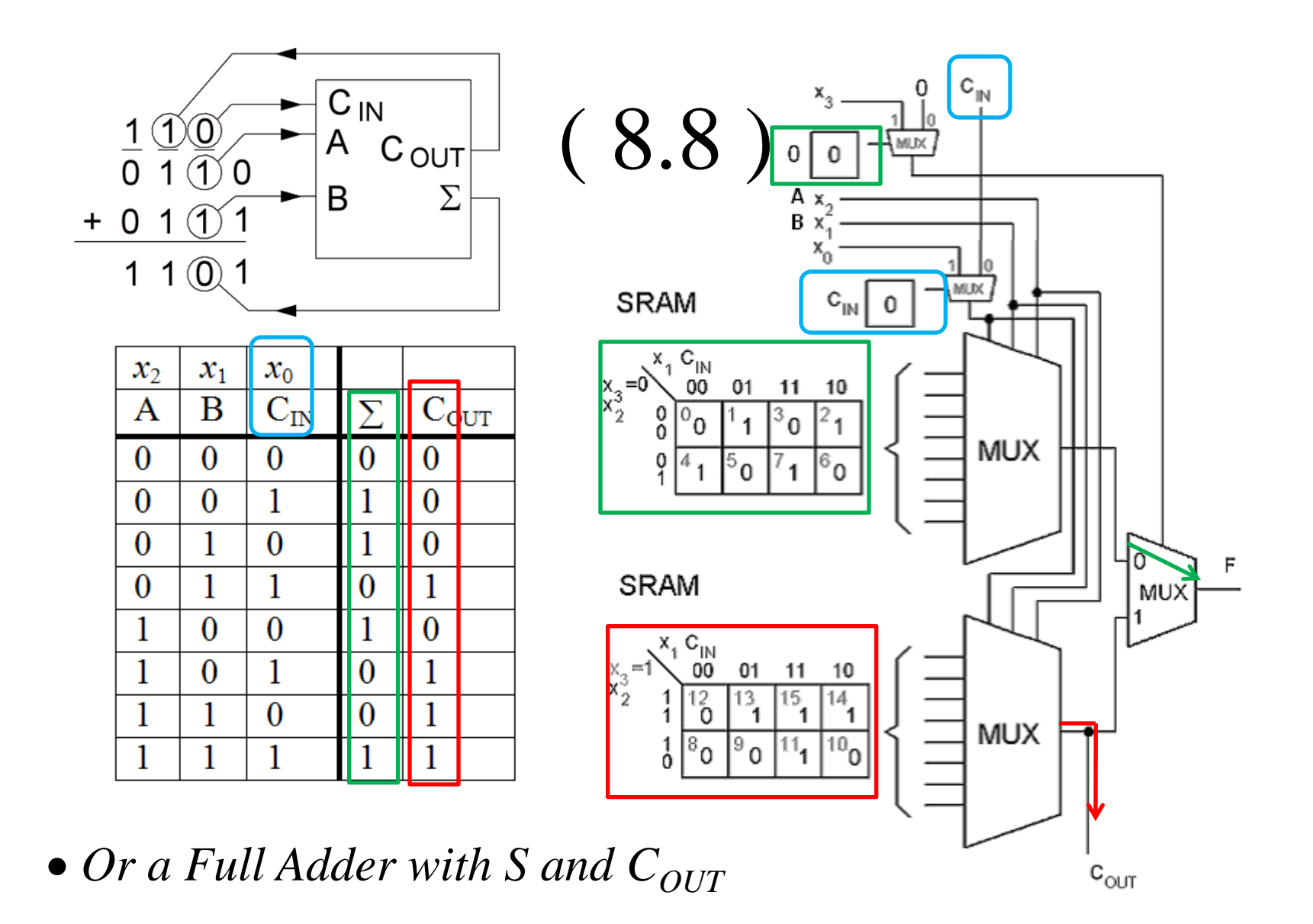

# **Cyclone II Family**

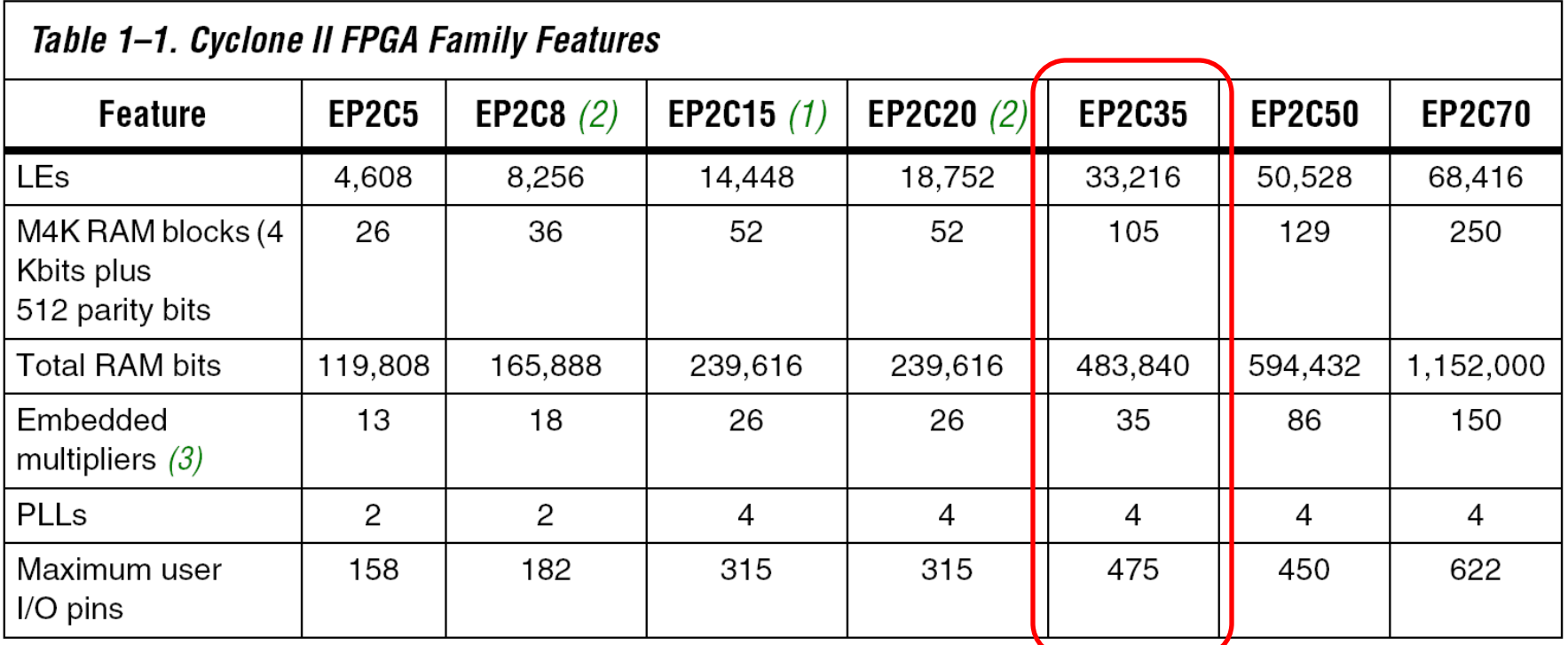

(3) Total Number of 18x18 Multipliers DE2

#### **Stratix III Family**

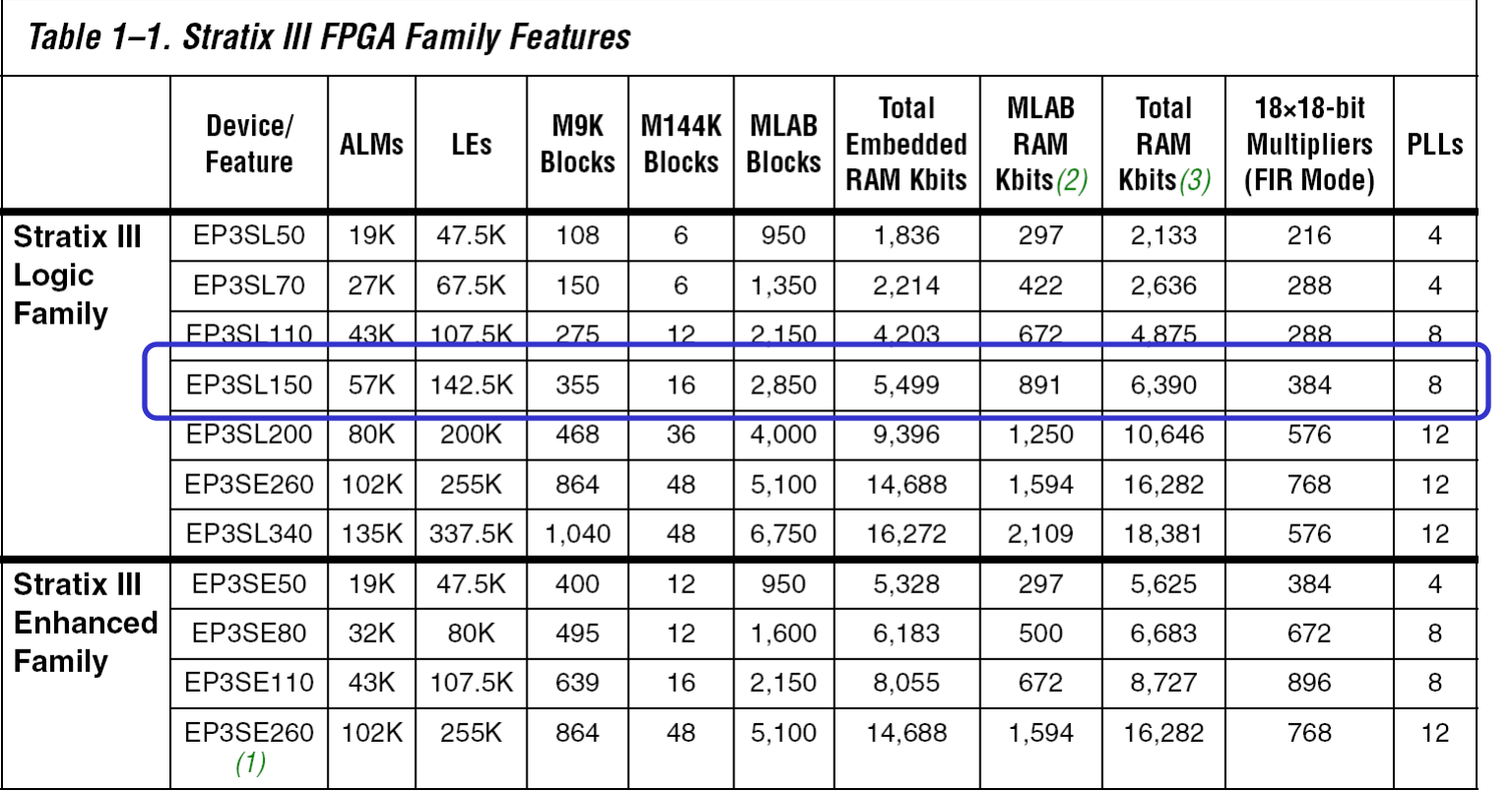

#### DE3 Board

#### *Used in Master programs*

# **Flera processorer på en FPGA**

- Nios II är en så kallad 'soft-processor' (32-bit) som kan implementeras på Altera FPGA-kretsen
- Dagens FPGA-kretsar är så stora att flera processorer får plats på en enda FPGA-krets

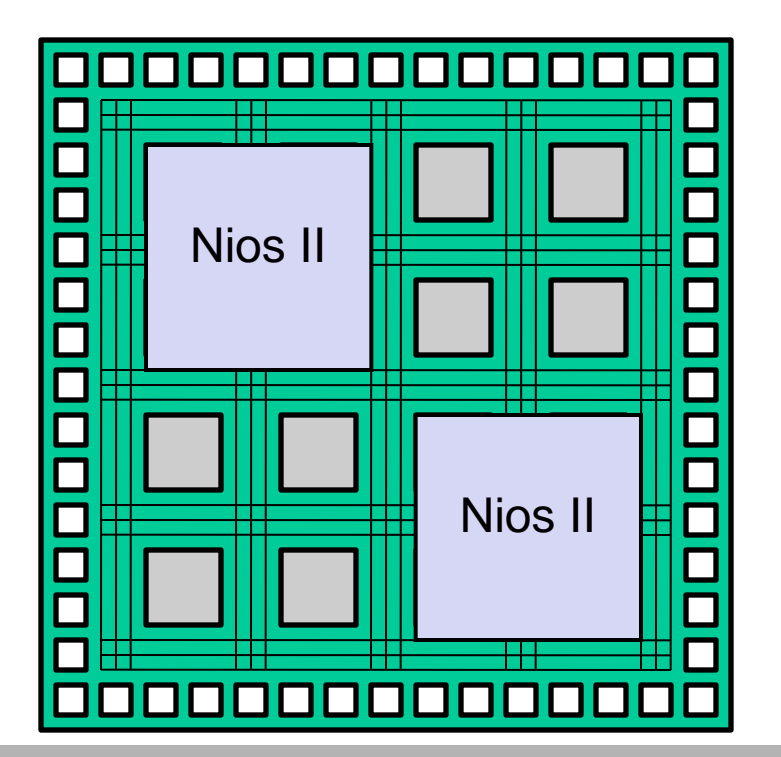

Mycket kraftfulla multiprocessor system kan skapas på en FPGA!

# **ASIC**

• En **ASIC** (Application Specific Integrated Circuit) är en krets som görs i en halvledarfabrik

• I en *full custom* integrerad krets skräddarsyr man i princip hela kretsen

• I en **ASIC** har vissa arbetssteg redan gjorts för att minska design-tiden och kostnaden

# **ASIC, gate array**

I en Gate Array finns redan grindarna (eller transistorerna) på kiseln

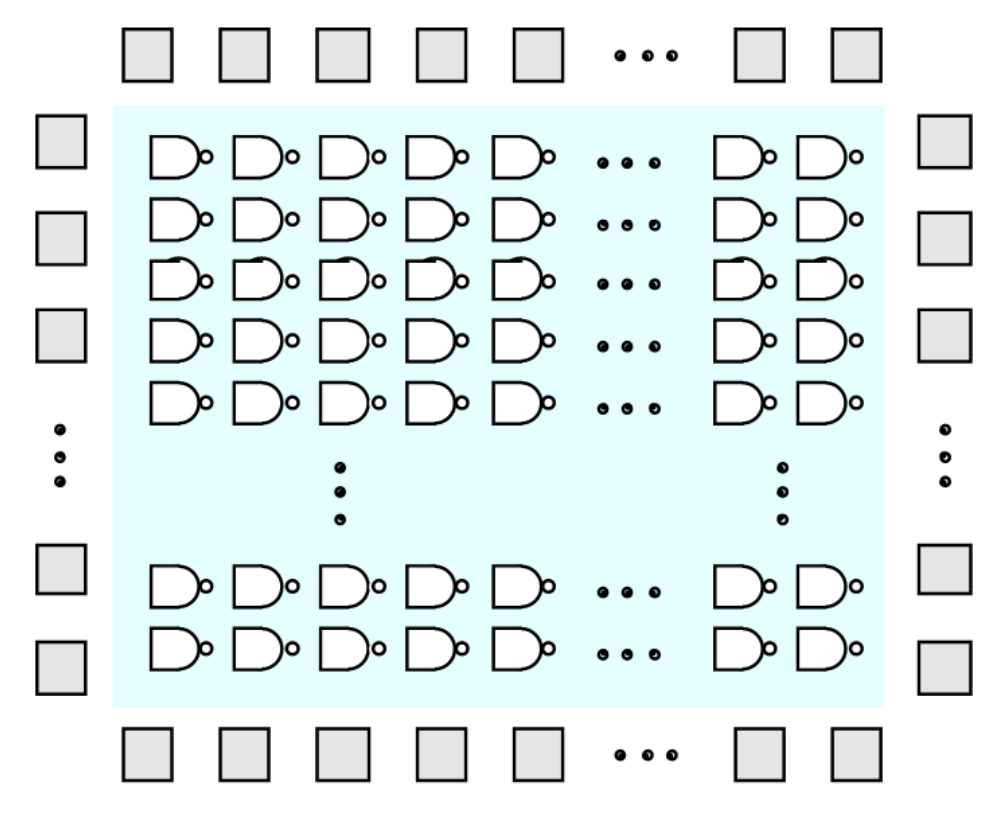

## **ASIC, gate array**

Man skapar bara förbindelserna mellan ingångarna, grindarna, och utgångarna

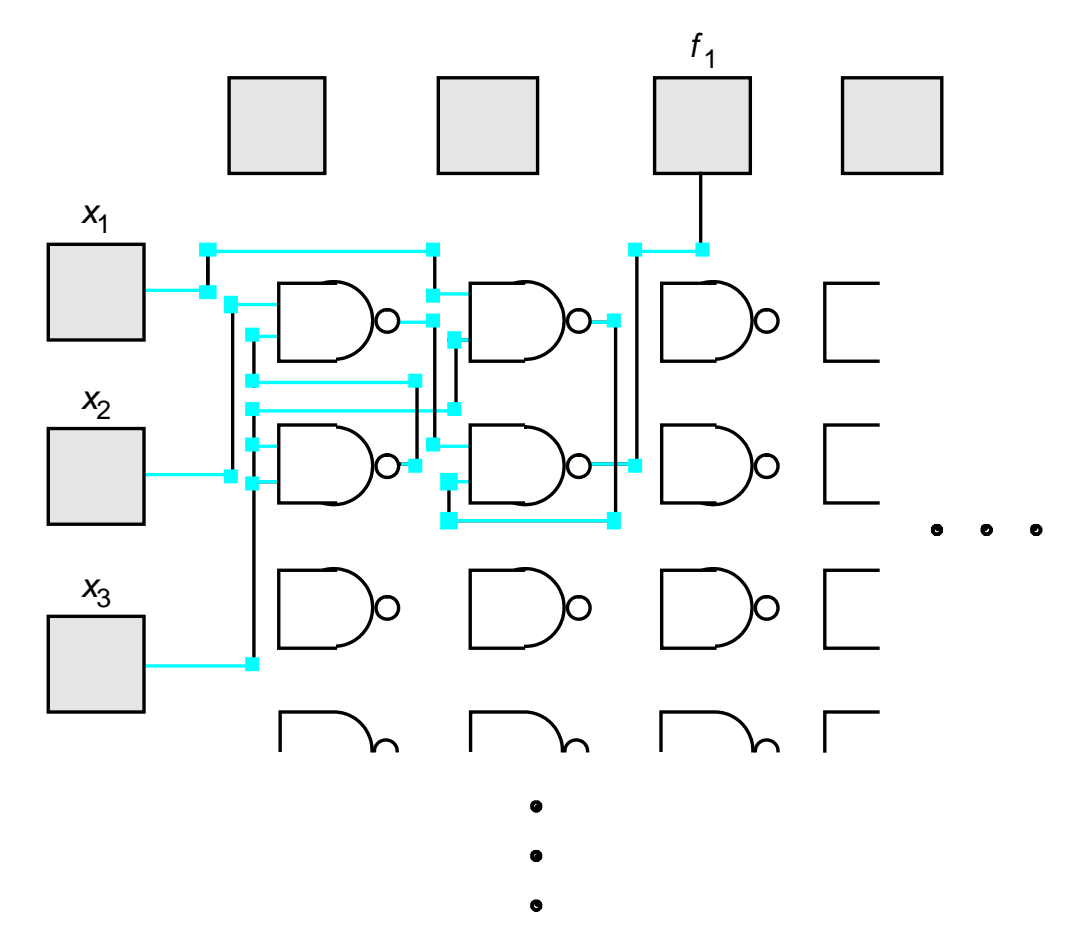

#### **Jämförelser ASIC, FPGA**

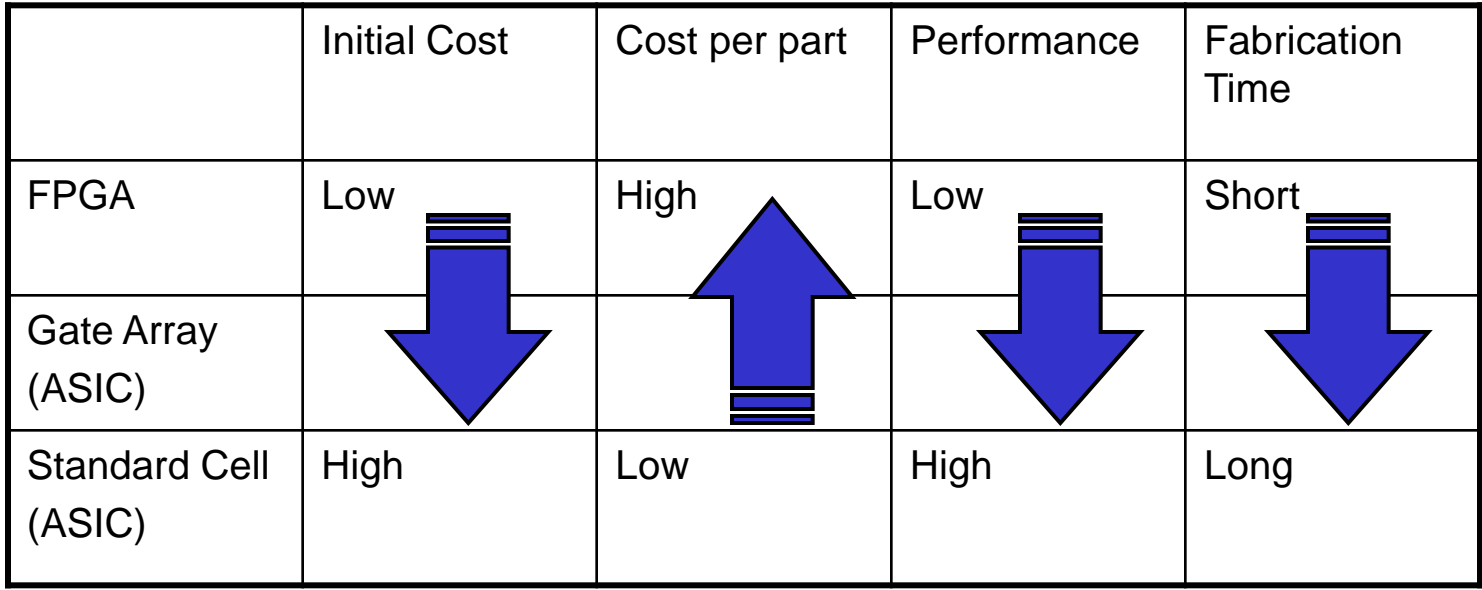

#### Design Trade-Offs

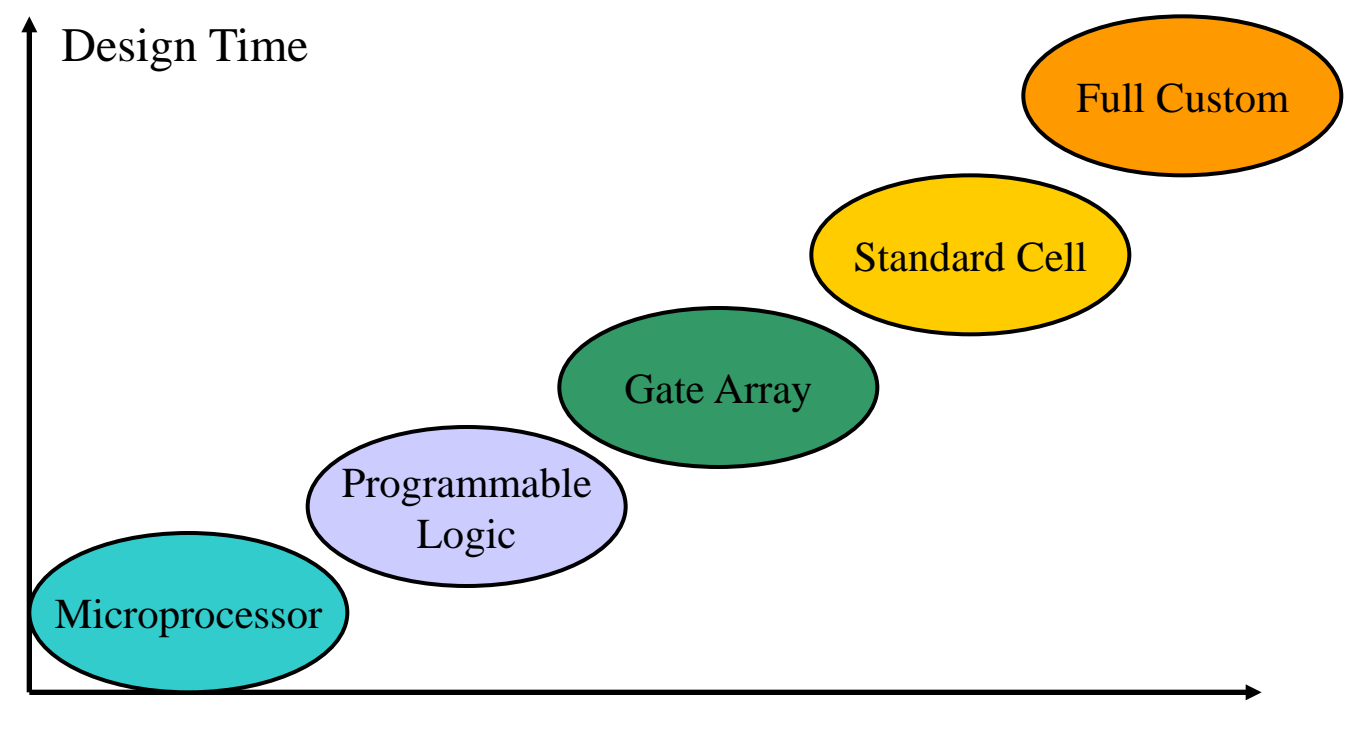

Performance

#### **Sekvenskretsar med VHDL**

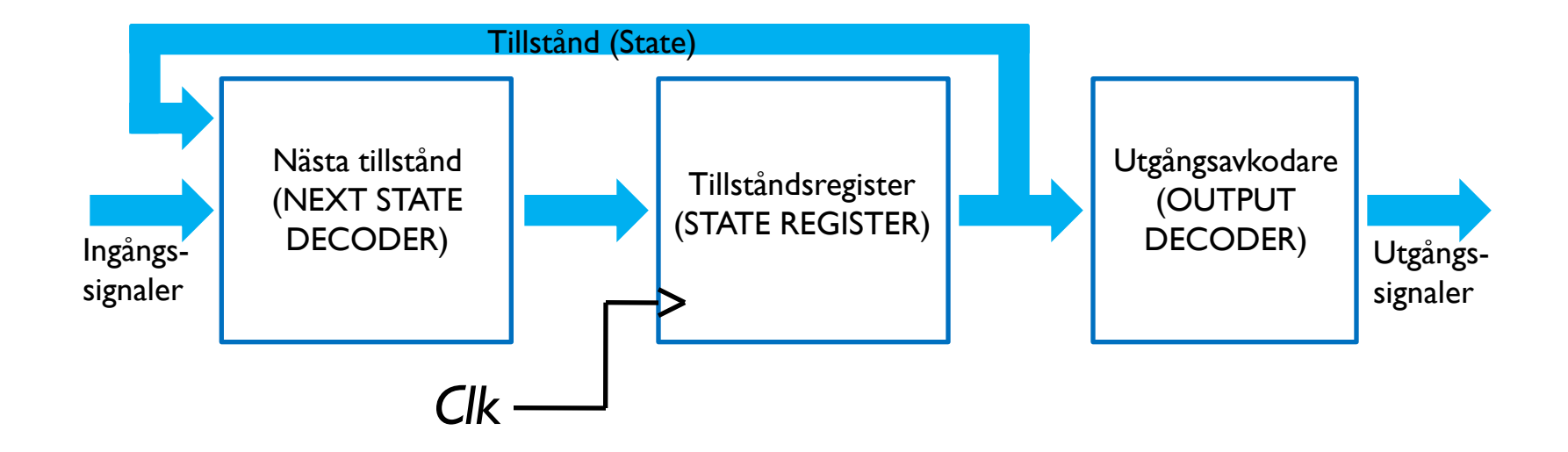

#### *Moore-automat*
## Modellera Statemachine i VHDL

- I en Moore-automat har vi tre block
	- Nästa-tillståndsavkodare
	- Utgångsavkodare
	- Tillståndsregister
- Dessa block exekverars parallellt

Vilken logisk grind motsvarar följande VHDL kod?

 $q \leq a$  and (not b);

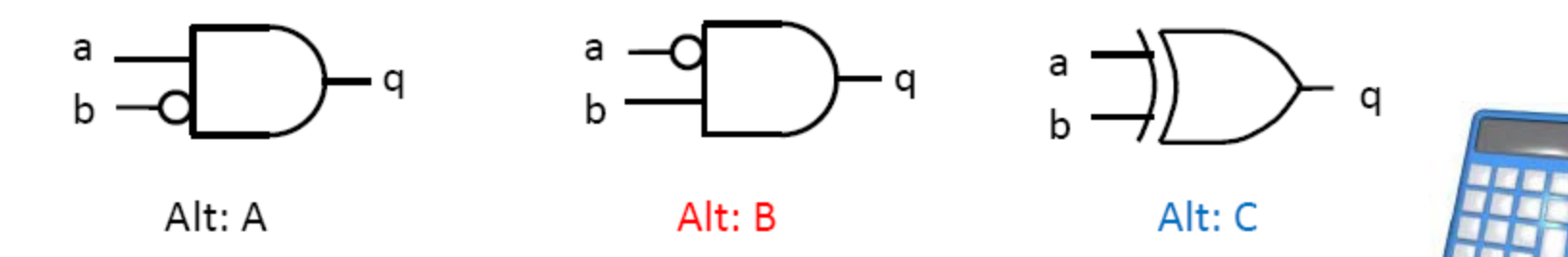

Vilken logisk grind motsvarar följande VHDL kod?

 $q \leq a$  and (not b);

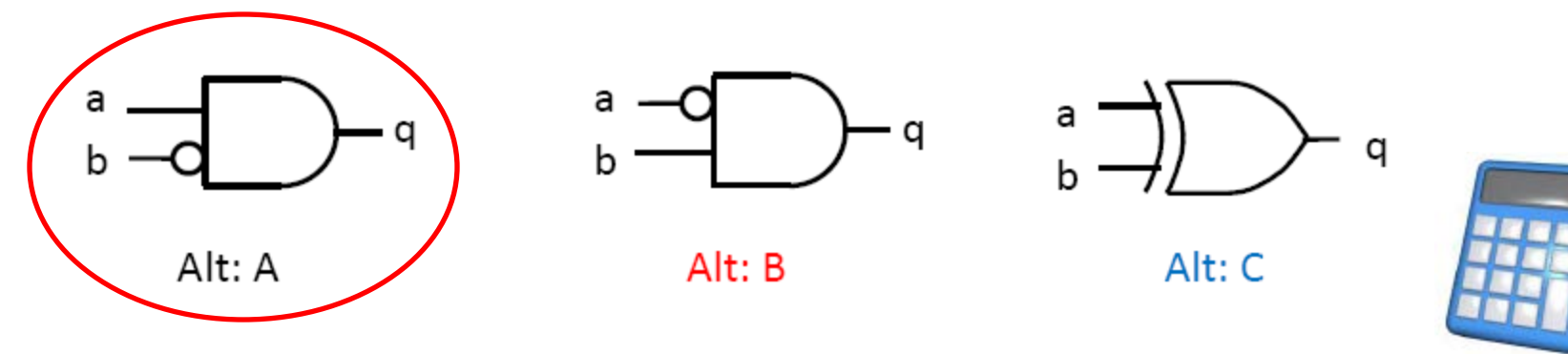

Vilken logisk grind motsvarar följande VHDL kod?

if (a  $/=$  b) then  $q \leq 1$ ; else  $q \leq 0$ , end  $if;$ 

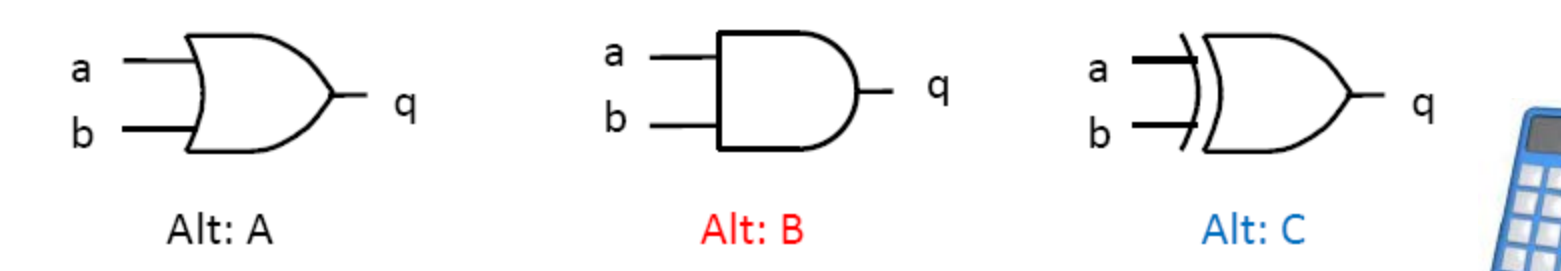

William Sandqvist william@kth.se

Vilken logisk grind motsvarar följande VHDL kod?

if (a  $/=$  b) then  $q \leq 1$ ; else  $q \leq 0$ , end  $if;$ 

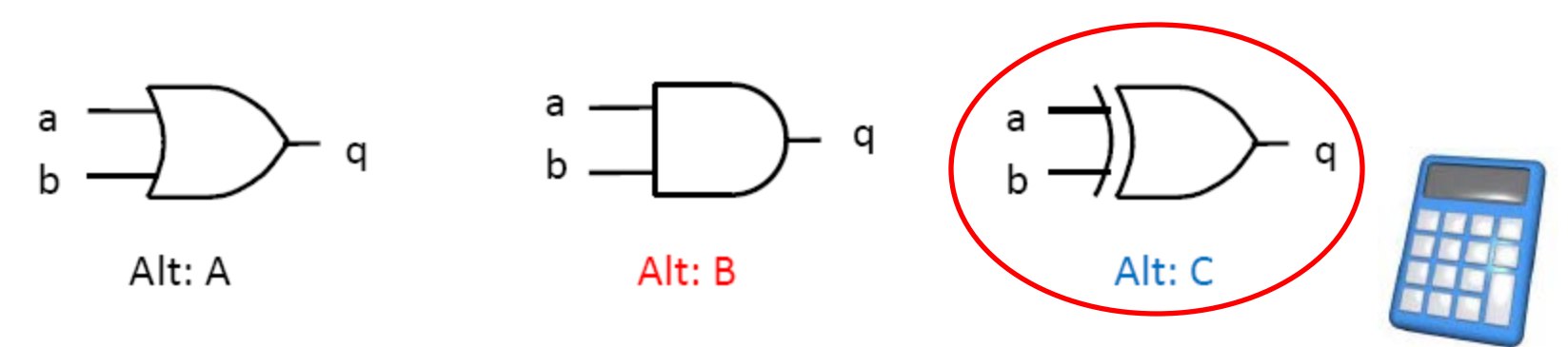

## **Processer i VHDL**

- En *architecture* i VHDL kan innehåller flera processer
- Processer exekveras parallelt
- En process är skriven som ett sekvensiellt program

## **Moore-automatens processer**

• För en Moore-automat kan vi skapa tre processer för

- Nästa-tillståndsavkodare
- Utgångsavkodare
- Tillståndsregister

## **Interna signaler**

- Moore-automaten innehåller interna signaler för
	- Nästa tillstånd
	- Nuvarande tillstånd
- Dessa signaler deklareras i *architecture*-beskrivningen

## **Flaskautomaten i VHDL**

Vi använder flaskautomaten (systemstyrningen) från förra föreläsningen som konkret VHDLexempel

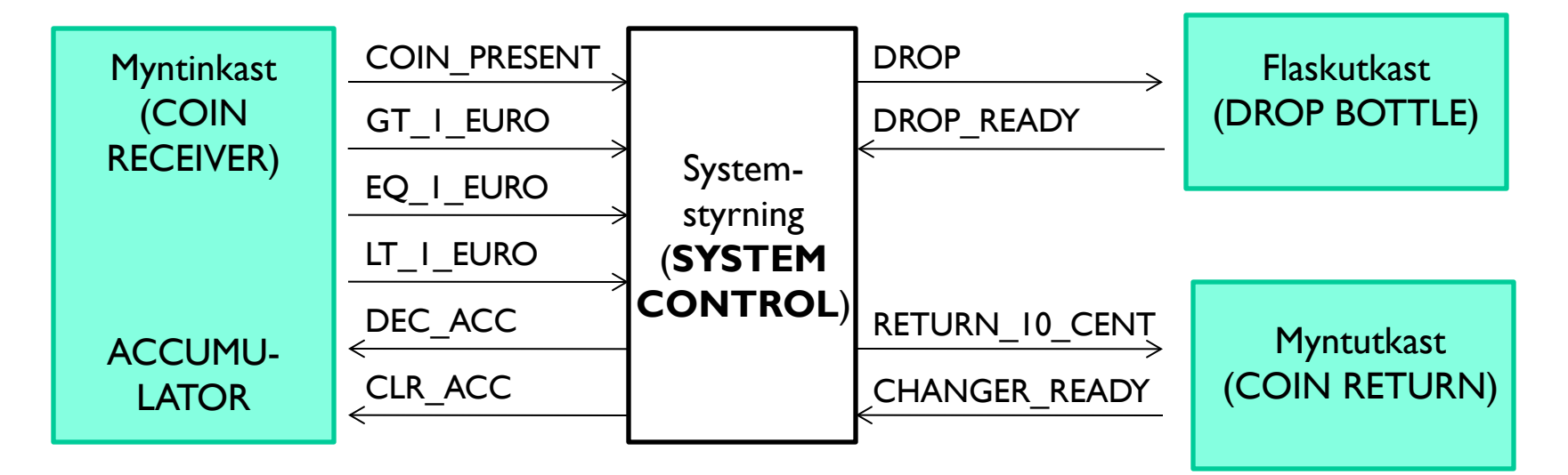

## Flaskautomatens **entity**

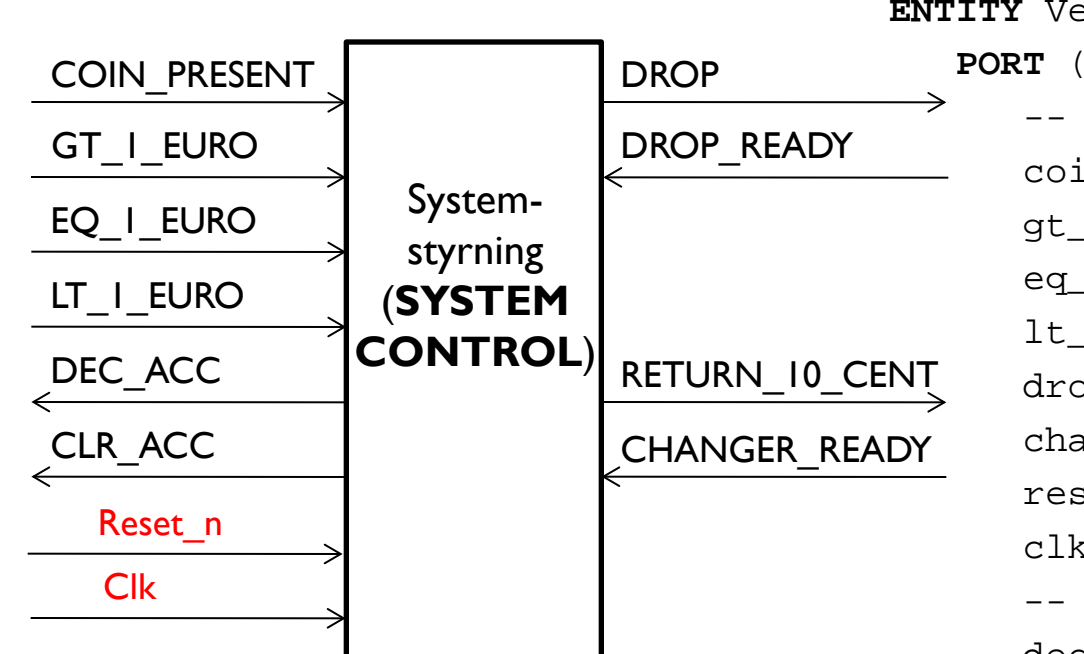

*Det behövs även Clk och Reset ( aktiv låg )* **ENTITY** Vending\_Machine **IS**

 -- Inputs coin\_present : **IN** std\_logic;

gt\_1\_euro : **IN** std\_logic;

eq\_1\_euro : **IN** std\_logic;

lt\_1\_euro : **IN** std\_logic;

drop\_ready : **IN** std\_logic;

changer\_ready : **IN** std\_logic;

reset n : **IN** std logic;

clk : **IN** std\_logic;

-- Outputs

- dec acc : **OUT** std logic;
- clr acc : **OUT** std logic;
- drop : **OUT** std\_logic;

return\_10\_cent : **OUT** std\_logic);

**END** Vending\_Machine;

## Flaskautomatens **architecture**

- Arkitekturen beskriver funktionen av automaten
- Vi definierar
	- interna signaler för nuvarande och nästa tillstånd
	- tre processer för nästa-tillstånds-, utgångs-avkodare och tillståndsregister

#### **Tillståndsdiagram**

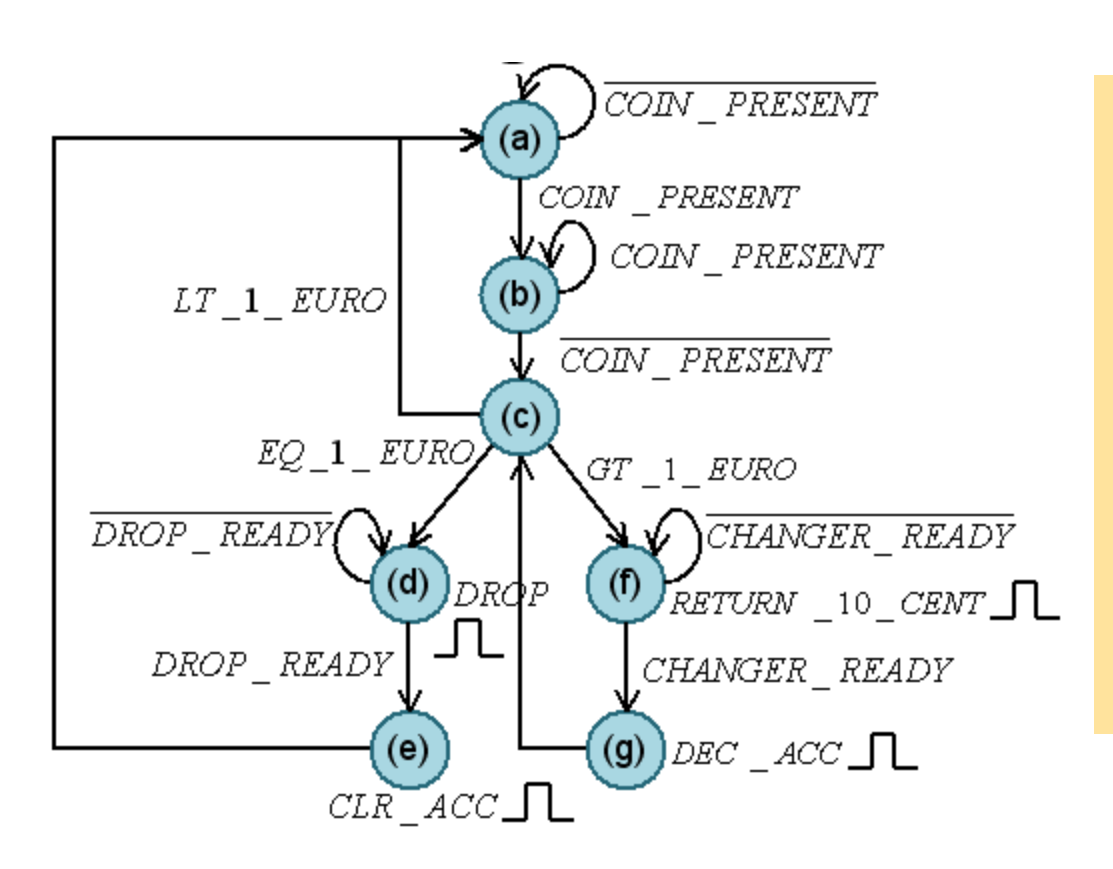

- (a) Vänta på myntinkast
- (b) Registrering av myntinkast
- (c) Myntinkast är registrerat (3 fall)
- (d) Flaskutmatning
- (e) Nollställ summan
- (f) Retur 10 Cent
- (g) Minska summan med 10 Cent

## **Interna signaler**

- Vi måste skapa en datatyp för den interna signalen
- Eftersom vi beskriver tillstånden använder vi en uppräkningstyp med värdena a,b,c,d,e,f,g
- Vi deklarerar en variabel för nuvarande tillstånd (current\_state) och en för nästa tillstånd (next\_state)

…

**ARCHITECTURE** Moore\_FSM **OF** Vending\_Machine **IS TYPE** state\_type **IS** (a, b, c, d, e, f, g); **SIGNAL** current\_state, next\_state : state\_type; **BEGIN** -- Moore\_FSM

#### **Vi vill behålla vår "fiffiga" tillståndskod**

- Om vi inte specificerar tillståndskodningen så väljer syntesverktyget kodningen
- Vi kan tvinga den till en viss kodning med attributer (**OBS! Attributer är beroende på syntesverktyget och därmed inte portabel!)**

**ARCHITECTURE** Moore\_FSM **OF** Vending\_Machine **IS**

**TYPE** state\_type **IS** (a, b, c, d, e, f, g);

- -- We can use state encoding according to BV 8.4.6
- -- to enforce a particular encoding (**for Quartus**) **ATTRIBUTE enum\_encoding : string;**

 **ATTRIBUTE enum\_encoding OF state\_type : TYPE IS "000 001 011 110 111 100 101";**

**SIGNAL** current\_state, next\_state : state\_type; BEGIN -- Moore FSM

…

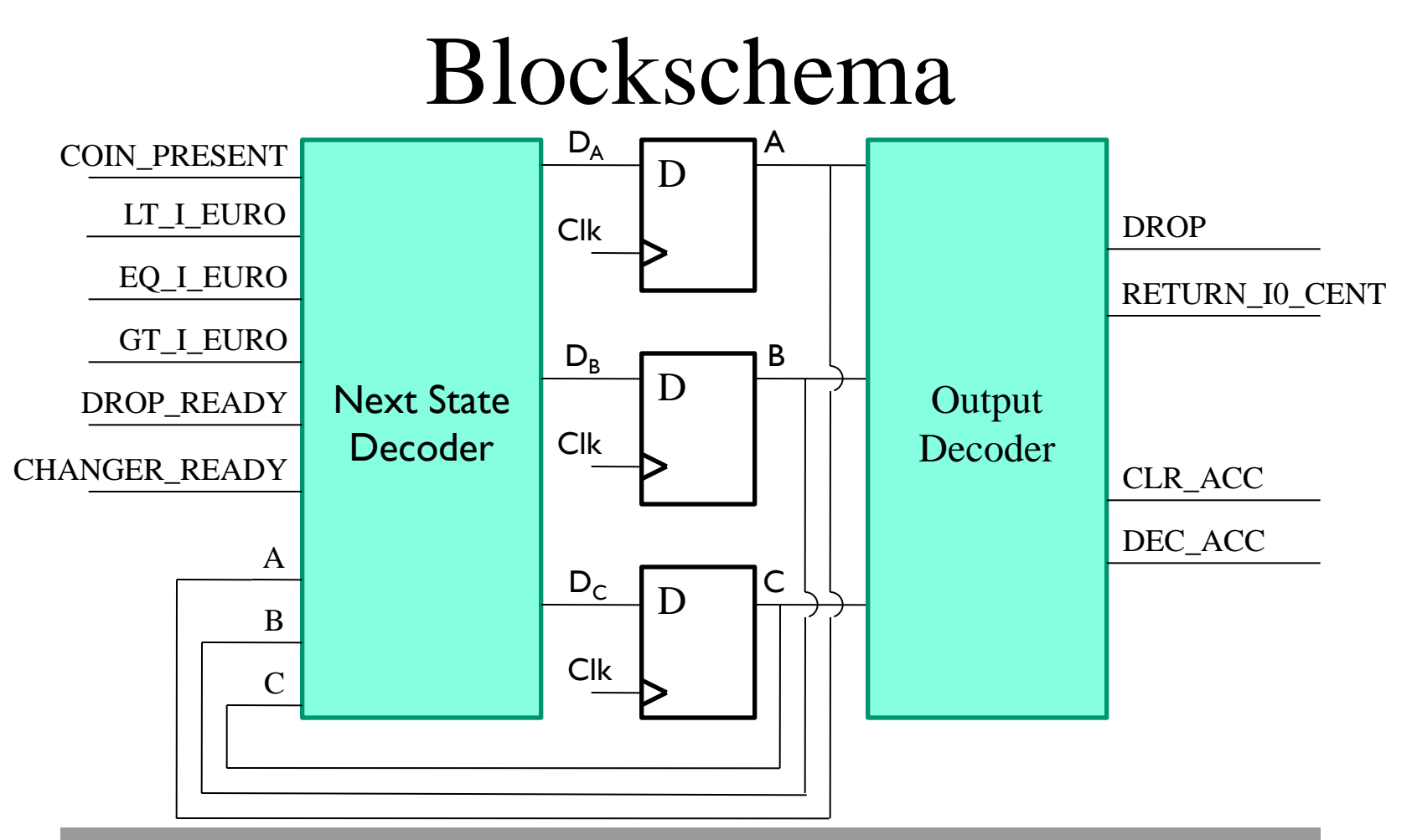

- Signalerna A,B,C beskriver nuvarande tillstånd
- Signalerna  $D_A$ ,  $D_B$ ,  $D_C$  beskriver nästa tillstånd

Vilken statemaskin motsvarar följande VHDL kod?

```
case state is
   when 0 \Rightarrowif (k = '1') then
        nextstate \leq 1;
      else
        nextstate \leq 2;
      end if:when 1 \Rightarrow nextstate \leq 2;
   when others \Rightarrow nextstate \leq 0;
end case;
```
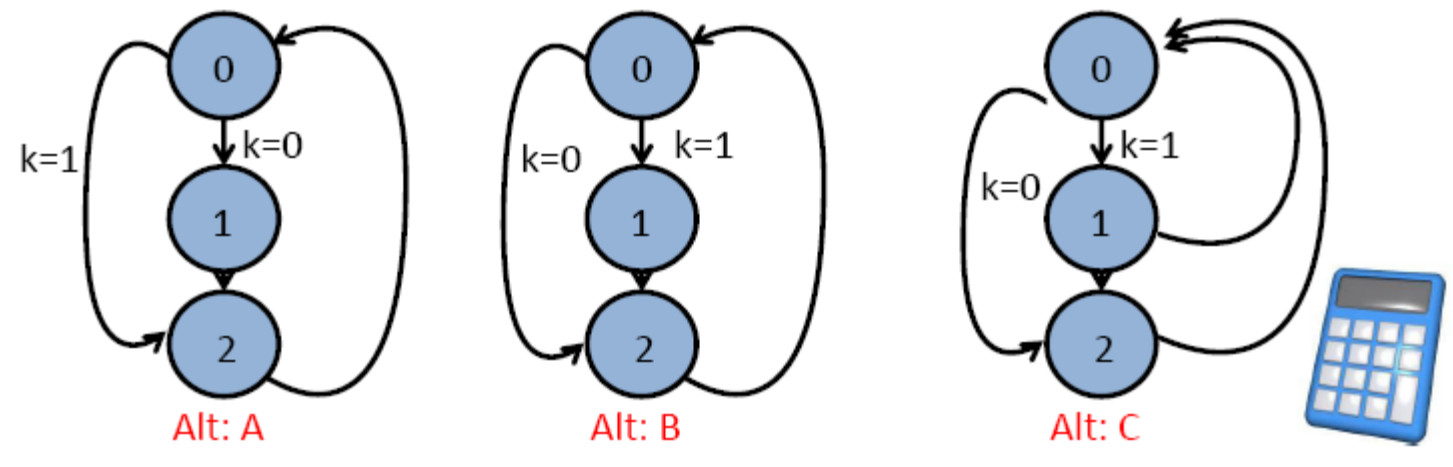

William Sandqvist william@kth.se

Vilken statemaskin motsvarar följande VHDL kod?

```
case state is
   when 0 \Rightarrowif (k = '1') then
        nextstate \leq 1;
      else
        nextstate \leq 2;
      end if;when 1 \Rightarrow nextstate \leq 2;
   when others \Rightarrow nextstate \leq 0;
end case;
```
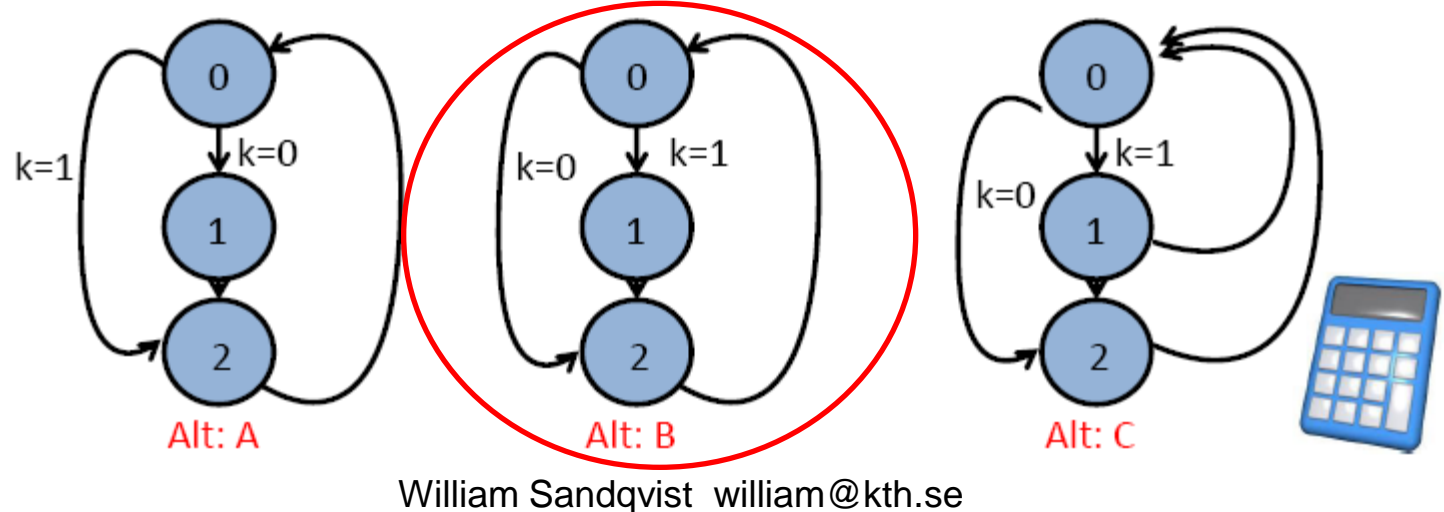

- Next-State-Decoder beskrivs som process
- Sensitivity list innehåller alla insignaler som 'aktiverar' processen

• I vanliga fall innehåller sensitivity listan alla ingångar till processen

NEXTSTATE : **PROCESS** (current\_state, coin\_present, gt\_1\_euro, eq\_1\_euro, lt\_1\_euro, drop\_ready, changer\_ready) –- Sensitivity List

**BEGIN** -- PROCESS NEXT\_STATE

…

• Vi använder nu en CASE-sats för att beskriva för varje tillstånd villkoren för tillståndsändring till nästa tillstånd

…

```
 CASE current_state IS
          WHEN a \Rightarrow \text{IF coin present = '1' THEN}next state \le b;
ELSE
                         next state \leq a;
                       END IF;
          WHEN b \Rightarrow \text{IF coin present} = '0' \text{ THEN}next state \le c;
                       ELSE
                         next state \le b;
                       END IF;
```
• Vi kan förenkla beskrivningen genom att ange ett default-värde för nästa tillstånd

```
 …
      next state <= current state;
       CASE current_state IS
         WHEN a \Rightarrow \text{IF coin present = '1' THEN}next state \le b;
                     END IF;
          WHEN b => IF coin_present = '0' THEN
                       next state \le c;
                     END IF;
 …
```
Det är viktigt att vi anger alla alternativ för next\_state signalen. Annars får vi implicit en sats next\_state <= next\_state som genererar en latch.

• Vi avsluta CASE-satsen med en WHEN OTHERS sats. Här anger vi att vi ska gå till tillstånd a om vi hamnar i ett ospecificierat tillstånd

**WHEN**  $g$  =>  $next\_state$  <=  $ci$  **WHEN OTHERS** => next\_state <= a; **END CASE**; **END PROCESS** NEXTSTATE;

…

## **Utgångsavkodaren**

• Utgångsavkodaren beskrivs som en egen process

• Sensitivity-listan innehåller bara nuvarande tillstånd eftersom utgångarna bara är beroende av tillståndet

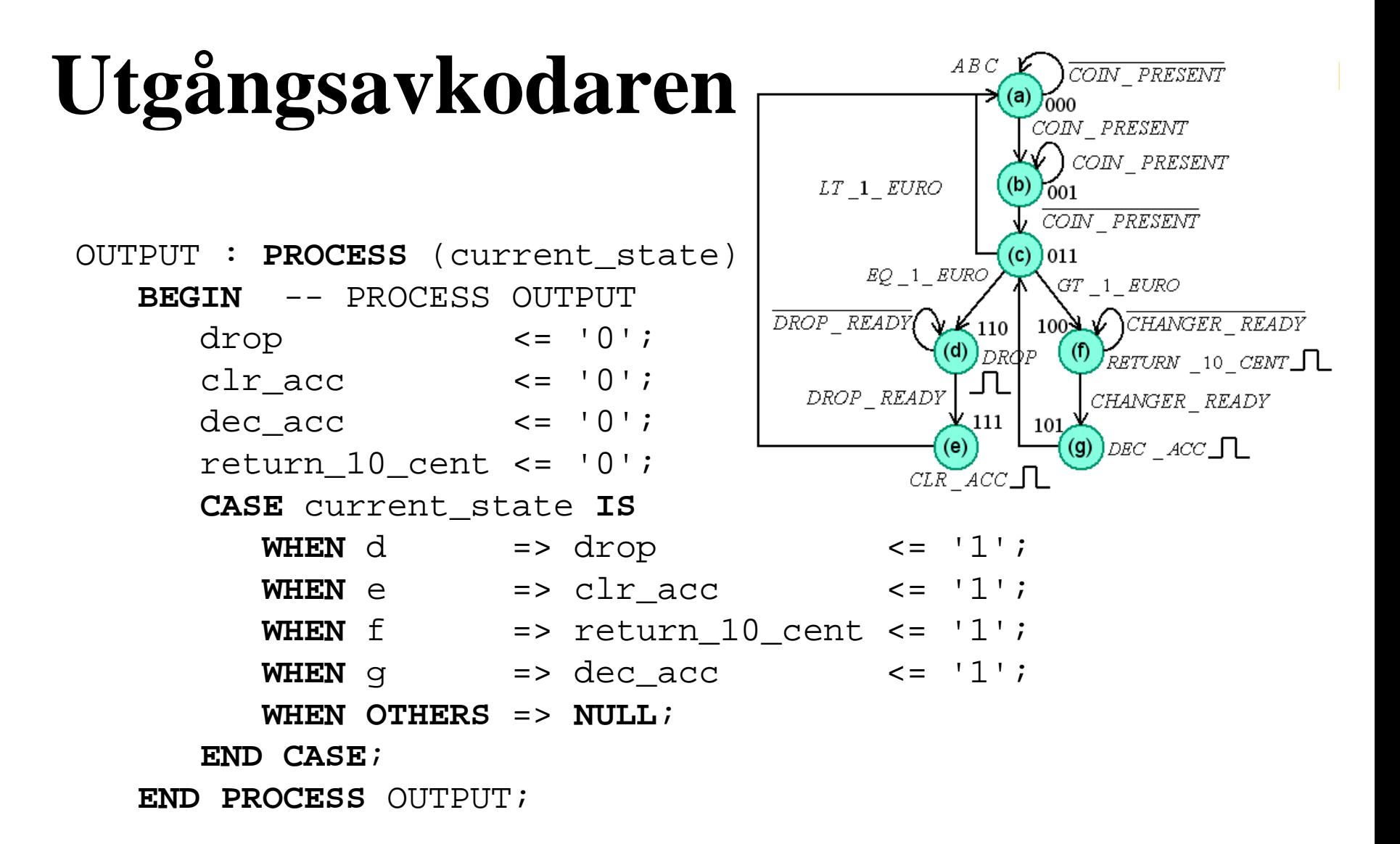

## **Tillståndsregistret**

• Tillståndsregistret modelleras som en synkron process med asynkron reset (aktiv låg)

CLOCK : **PROCESS** (clk, reset\_n)

**BEGIN** -- PROCESS CLOCK

```
IF reset n = '0' THEN -- asynchronous reset
(active low)
```
current state  $\leq$  a;

```
\mathbf{ELSIF} clk'event \mathbf{AND} clk = '1' \mathbf{THEN}rising clock edge
```
current\_state <= next\_state;

**END IF**;

**END PROCESS** CLOCK;

## **Mealy-automat?**

- En Mealy-automat kan modelleras på samma sätt som Moore-automaten
- Skillnaden är att utgångsavkodaren också är beroende av insignalerna
- Processen som modellerar utgångssignalerna behöver också ha insignalerna i sin sensitivity list!

## **Mer om VHDL**

- Kodexemplet för flaskautomaten finns på kurshemsidan
- Titta på studiematerialet om "VHDLsyntes" på kurshemsidan
- Både Brown/Vranesic- och Hemert-boken innehåller kodexempel

### **Mer om VHDL**

• Valbar kurs **IL1331 VHDL-design** 7,5hp valbar för CINTE och TCOMK obligatorisk för TIEDB kursen går årligen i P1.

*Lär dig VHDL och bevisa dina kunskaper med att till sist bygga en liten processor!*

## **Inför Lab 3 VHDL-intro**

*ALTERA Quartus II och ModelSim Observera! Det är ett mycket omfattande förberedelsearbete inför lab 3, börja arbetet i tid!*

 *PLD\_CPLD\_FPGA.pdf*

- *Installera programmen på din dator (låna USB med installationsprogram) ( Drivrutin för USB-blaster )*
- *VHDL-program med Quartus*
- *VHDL för ett kodlås*
- *Pin-planering i Quartus*
- *Chip-programmering med Quartus CodelockTutorial.pdf codelockVHDL.pdf*
- *Simulera med ModelSim*
- *Testbänk i ModelSim*
- *testbench.pdf*

## **Inför Lab 3 VHDL-intro**

Förbered Labprogrammet hemma (VHDL). Kontrollera att det går att kompilera. Tag med dig koden till skolan på något sätt, tex.:

- Maila koden som text till dig själv.
- Ta med dig ett USB-minne med koden som en textfil.
- Har Du möjlighet att simulera koden hemma ökar Du sannolikheten för att Du har en korrekt kod att utgå från i skolan.

Tiden vid laborationen i skolan kommer *inte* att räcka till att skriva program-koden från "scratch"!

### Kodlås – klassiskt exempel!

#### *Moore – "Gedanken Experiments" on Sequential Machines 1956*

The only way to make this give a 1 output is putting it into state  $q_n$  and this will be said to be unlocking the combination lock. If the combination look is originally in state  $q_1$ , it can be unlocked only by giving it exactly the proper input sequence for the last n-1 steps before unlocking it. This input sequence is, of course, called the combination of the lock. The machine H is an example of a combination lock having the combination 0,1,0:

Machine H

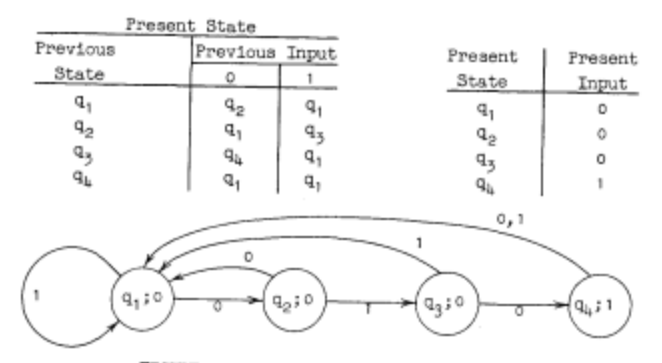

FIGURE 9. Transition Diagram of Machine H

Kombinationslås  $() - 1 - ()$ det exemplet finns med i Moores klassiska uppsats från 1956.

# Laborationsuppgift - kodlås

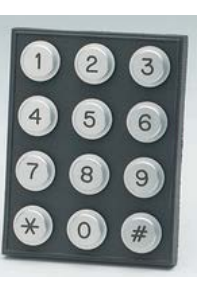

• *Uppgift: att skriva VHDL kod för ett kodlås som öppnas med koden "de fyra sista siffrorna i ditt personnummer".* 

first digit • *Ledning: en VHDL "mall" för*  released S2 first diait *ett förenklat kodlås som öppnas*  S3  $\overline{0}$ still pressed  $\overline{1}$ first digit *med koden "siffran ett".* pressed waitfor S<sub>0</sub> first digit  $\overline{0}$ 

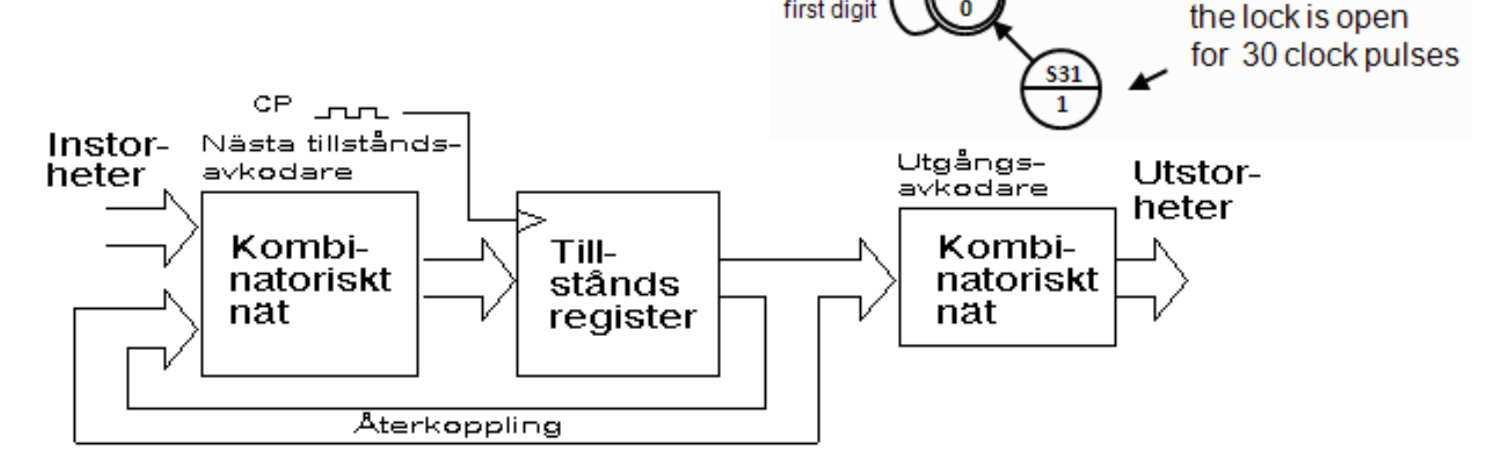

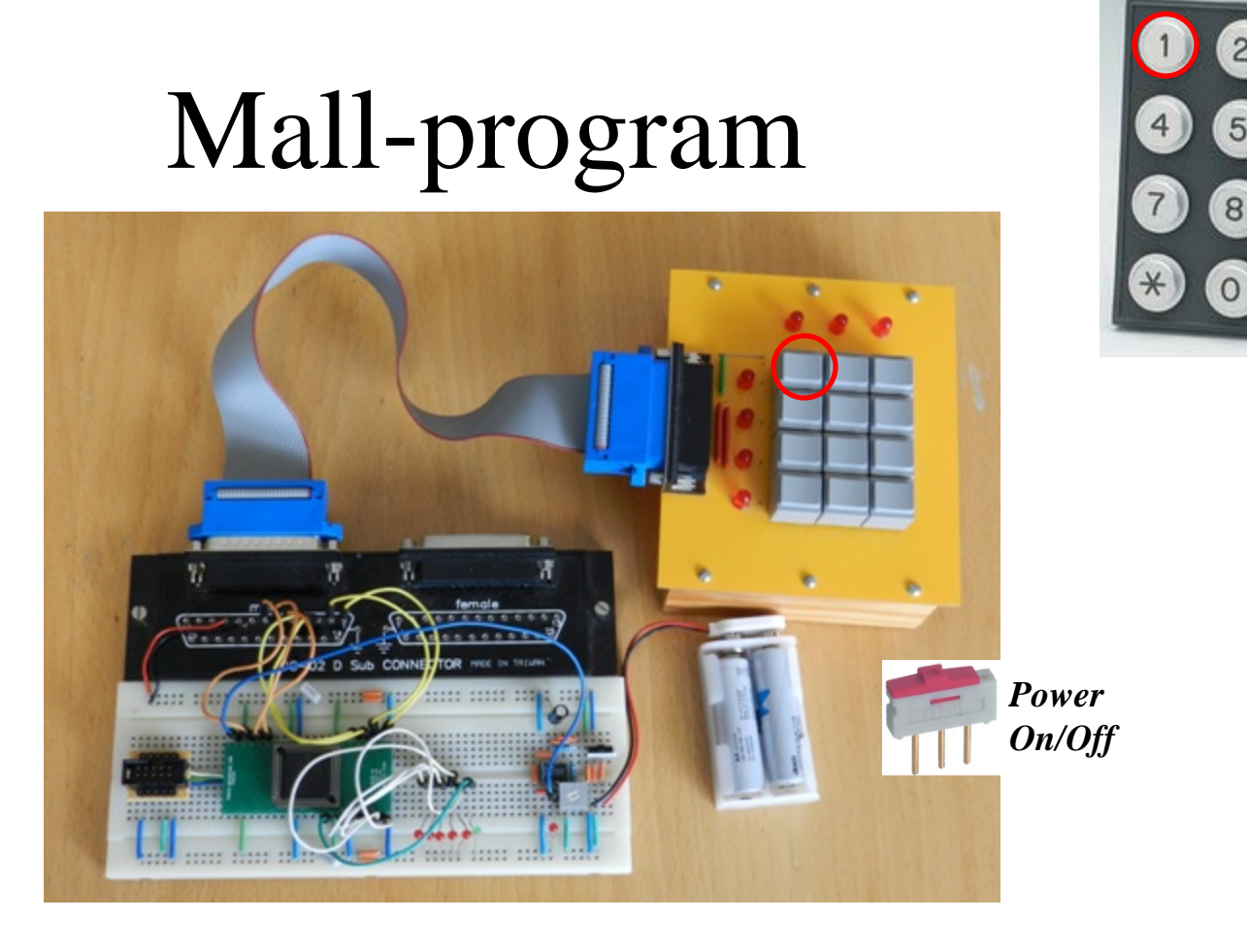

#### *Mall-programmet gäller ett förenklat kodlås som öppnar för tangenten "1", lite väl enkelt kan nog tyckas … !*

## Öppna låset med ditt personnummer!

#### • *Nu är det dags att skriva om VHDL-koden så att låset öppnar för de fyra sista siffrorna i ditt personnummer!*

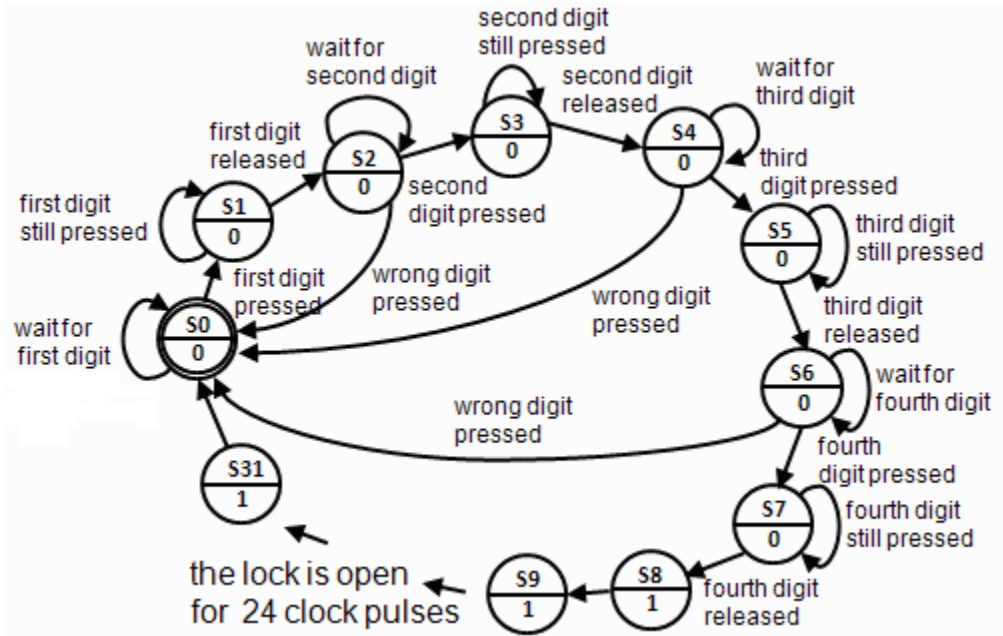

**(** *Om Du förbereder koden för ditt personnummer, så kan två i en laborationsgrupp bidraga med hälften av koden var vid laborationen* **)***.*